<sup>ФИО: Алейник Ста**нирин И СТЕРЕРСТВО СЕЛЬСКОГО ХОЗЯ**ЙСТВА РОССИЙСКОЙ ФЕДЕРАЦИИ</sup> Документ подписан простой электронной подписью Информация о владельце: Должность: Ректор

Дата подписания: 26.06.2023 17:57:06

уникальный программный ключ;<br>5258223550<del>029fbeB/\$7481</del>Et**CNLbHQEeTQCYAAPGTBEHHOE БЮДЖЕТНОЕ** МИНИСТЕРСТВО <u>СЕЛЬСКОГО ХОЗЯЙСТВА Р</u>ОССИЙСКОЙ ФЕДЕРАЦИИ 5258223550ea9fbeb23726a1609b644b33d8986ab6255891f288f913a1351fae

### ФЕДЕРАЛЬНОЕ ГОСУДАРСТВЕННОЕ БЮДЖЕТНОЕ ОБРАЗОВАТЕЛЬНОЕ УЧРЕЖДЕНИЕ ВЫСШЕГО ОБРАЗОВАНИЯ «БЕЛГОРОДСКИЙ ГОСУДАРСТВЕННЫЙ АГРАРНЫЙ УНИВЕРСИТЕТ

имени В.Я.ГОРИНА»

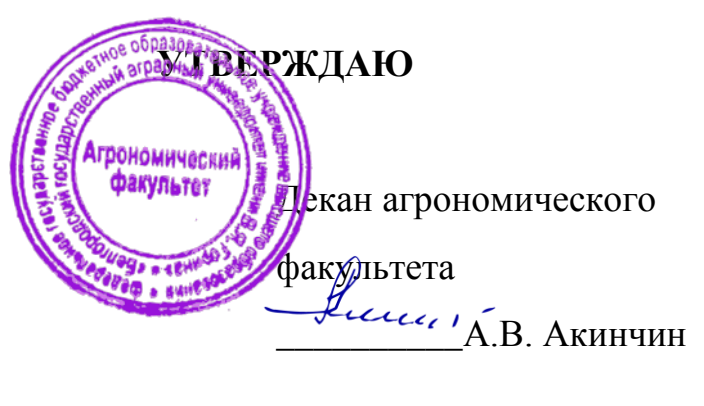

"  $17$  " мая  $2023$  г.

# **ПРОГРАММА УЧЕБНОЙ ПРАКТИКИ**

# **ТЕХНОЛОГИЧЕСКОЙ**

Направление подготовки /специальность

## **\_\_35.03.04 Агрономия \_\_\_**

Направленность (профиль)

**\_\_\_Агробиотехнологии\_\_\_**

Квалификация: \_\_\_\_\_\_\_\_\_\_\_\_бакалавр\_\_\_\_\_\_\_\_\_\_\_\_

Год начала подготовки: 2022

п. Майский, 2022

Рабочая программа дисциплины (модуля) составлена с учетом требований:

 федерального государственного образовательного стандарта высшего образования по направлению подготовки/ специальности 35.03.04 Агрономия, утвержденного приказом Министерства образования и науки РФ от \_\_26 июля 2017 г. №699;

 порядка организации и осуществления образовательной деятельности по образовательным программам высшего образования – программам бакалавриата, программам специалитета, программам магистратуры, утвержденного приказом Министерства образования и науки РФ от 06.04.2021 № 245;

 профессионального стандарта «Агроном», утвержденного Министерством труда и социальной защиты РФ от 20 сентября 2021года №644н

 профессионального стандарта «Агрохимик-почвовед», утвержденного Министерством труда и социальной защиты РФ от 2 сентября 2020 года N 551н.

**Составитель:** кандидат сельскохозяйственных наук, доцент Кузнецова Л.Н.

**Рассмотрена** на заседании методического совета агрономического факультета

« 19 » 04 2023 г., протокол № 8

Председатель методического совета \_Т.С. Морозова

**Согласована** с руководителем основной профессиональной образовательной программы

Руководитель основной профессиональной Руководитель основной профессиональной  $\left(\begin{array}{cc} \sqrt{\end{array}\right)$  Кузнецова Л.Н.

#### **1.ОБЩИЕ СВЕДЕНИЯ**

Практика студентов является составной частью основной образовательной программы по направлению «Агрономия» высшего образования и представляет собой одну из форм организации учебного процесса, заключающуюся в профессионально-практической подготовке обучающихся на базах практики, содействует закреплению теоретических знаний, установлению необходимых деловых контактов университета с предприятиями, организациями и учреждениями. Технологическая (учебная) практика проводится для приобретения студентами практических навыков работы по направлению подготовки, формирования умений принимать самостоятельные решения на конкретных участках работы в реальных условиях, формирования у студентов целостного представления о содержании, видах и формах профессиональной деятельности. Практика организуется и проводится на основе утвержденной программы, в которой определен перечень рассматриваемых вопросов и необходимых для выполнения заданий, в сторонних учреждениях, организациях, предприятиях или в структурных подразделениях института, обладающих необходимым кадровым и научно-техническим потенциалом. Сроки проведения практики устанавливаются в соответствии с учебным планом и графиком учебного процесса на соответствующий учебный год.

#### **Цикл (раздел) ООП, к которому относится практика учебная (технологическая)**

Практика учебная (технологическая) относится к части блока 2 «Практика», формируемой участниками образовательных отношений  $(B2.B.01(Y)).$ 

Типы учебной практики:

ознакомительная;

технологическая.

Способы проведения учебной практики:

стационарная;

выездная.

В результате прохождения практики студент должен обладать следующими компетенциями:

*УК 6 - Способен управлять своим временем, выстраивать и реализовывать траекторию саморазвития на основе принципов образования в течение всей жизни.*

УК 6.1

Применяет знание о своих ресурсах и их пределах (личностных, ситуативных, временных и т.д.), для успешного выполнения порученной работы;

УК 6.2

Понимает важность планирования перспективных целей собственной деятельности с учетом условий, средств, личностных возможностей, этапов карьерного роста, временной перспективы развития деятельности и требований рынка труда;

УК 6.3

Реализует намеченные цели деятельности с учетом условий, средств, личностных возможностей, этапов карьерного роста, временной перспективы развития деятельности и требований рынка труда;

УК 6.4

Критически оценивает эффективность использования времени и других ресурсов при решении поставленных задач, а также относительно полученного результата;

УК 6.5

Демонстрирует интерес к учебе и использует предоставляемые возможности для приобретения новых знаний и навыков.

#### **ПК 1**

Способен организовывать производство продукции растениеводства с применением современных методов биотехнологии

### *ПК 1.1*

Применяет закономерности наследственности, генетические и цитологические методы в решении биотехнологических задач

#### **ПК 2**

Способен разрабатывать приемы биологизации земледелия и внедрять современные технологии с целью снижения химической нагрузки на компоненты окружающей среды

### *ПК 2.1*

Разрабатывать биологизированные системы обработки почвы, удобрения, защиты растений и севообороты

### *ПК 2.2*

Прогнозирует последствия влияния разрабатываемых технологий производства сельскохозяйственной продукции на свойства почв в зависимости от их устойчивости к антропогенному воздействию

#### **ПК-3**

Способен организовывать производственные испытания новых технологий в области управления плодородием почв и экологическим состоянием агроэкосистем

### *ПК-3.1*

Использует методы биотехнологии при проведении лабораторных, вегетационных и полевых опытов

## *ПК-3.2*

Использует методы повышения устойчивости сельскохозяйственных растений к неблагоприятным факторам среды на основе испытаний новых форм и видов биопрепаратов для растениеводства согласно методическим рекомендациям

## *ПК-3.3*

Знает методы современной биотехнологии в области применения микробиологических удобрений и стимуляторов роста сельскохозяйственных культур и способен разрабатывать систему мероприятий по управлению качеством и безопасностью растениеводческой продукции

## *ПК-3.4*

Использует новейшие достижения биотехнологии в системе защиты растений от вредителей и болезней

### **2. ЦЕЛЬ И ЗАДАЧИ ПРАКТИКИ**

**2.1. Цель технологической (учебной) практики** - закрепление и расширение теоретических и практических знаний, полученных за время обучения и приобретение практических навыков в будущей профессиональной деятельности или в отдельных ее разделах.

## **2.2. Задачи:**

### Задачи **технологической (учебной)** практики:

- Изучить организационную структуру предприятия и действующую в нем систему управления.
- Ознакомиться с содержанием основных работ и исследований, выполняемых на предприятии или в организации по месту прохождения практики.
- Изучить особенности функционирования, строения, состояния, проведения конкретных технологических процессов.
- Освоить приемы, методы и способы выявления, наблюдения, измерения и контроля параметров технологических процессов.
- Участвовать в конкретном производственном процессе или исследовании.
- Усвоить приемы, методы и способы обработки, представления и интерпретации результатов проведенных исследований.

## **3. ПЕРЕЧЕНЬ ПЛАНИРУЕМЫХ РЕЗУЛЬТАТОВ ОБУЧЕНИЯ ПО ДИСЦИПЛИНЕ, СООТНЕСЕННЫХ С ПЛАНИРУЕМЫМИ РЕЗУЛЬТАТАМИ ОСВОЕНИЯ ОБРАЗОВАТЕЛЬНОЙ ПРОГРАММЫ**

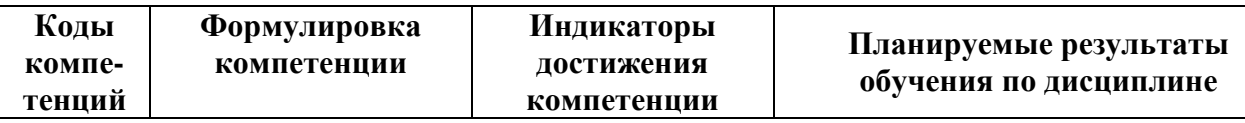

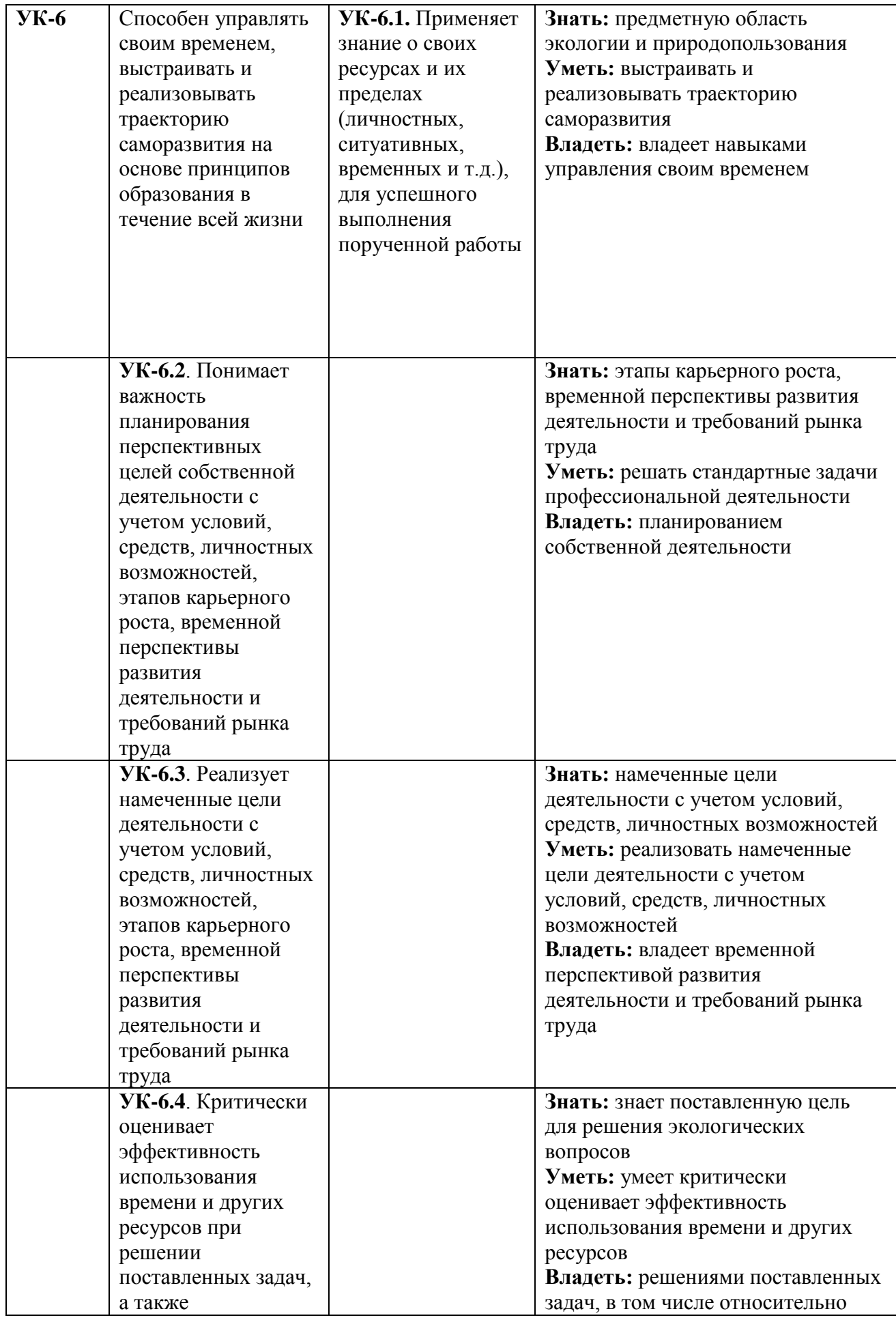

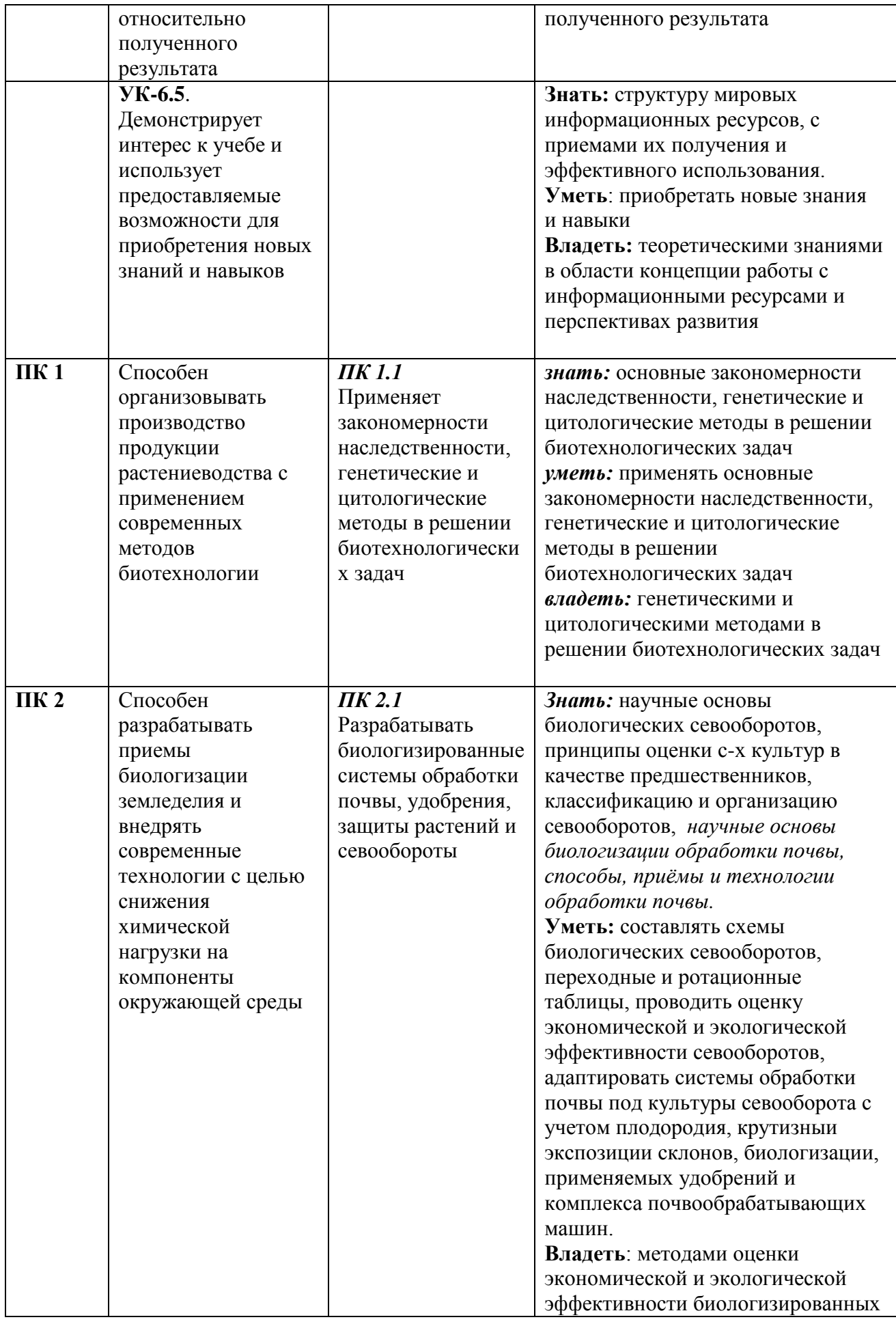

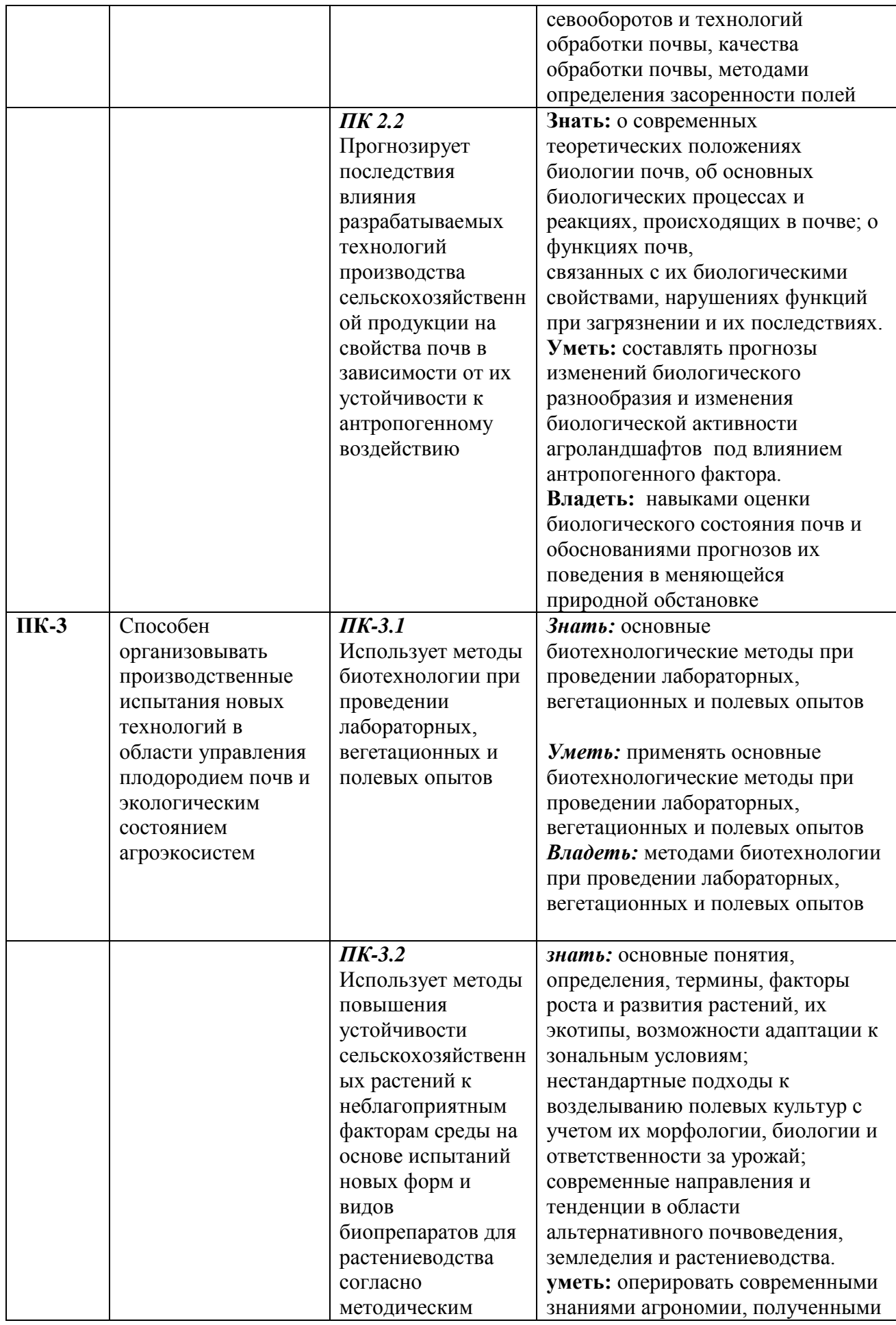

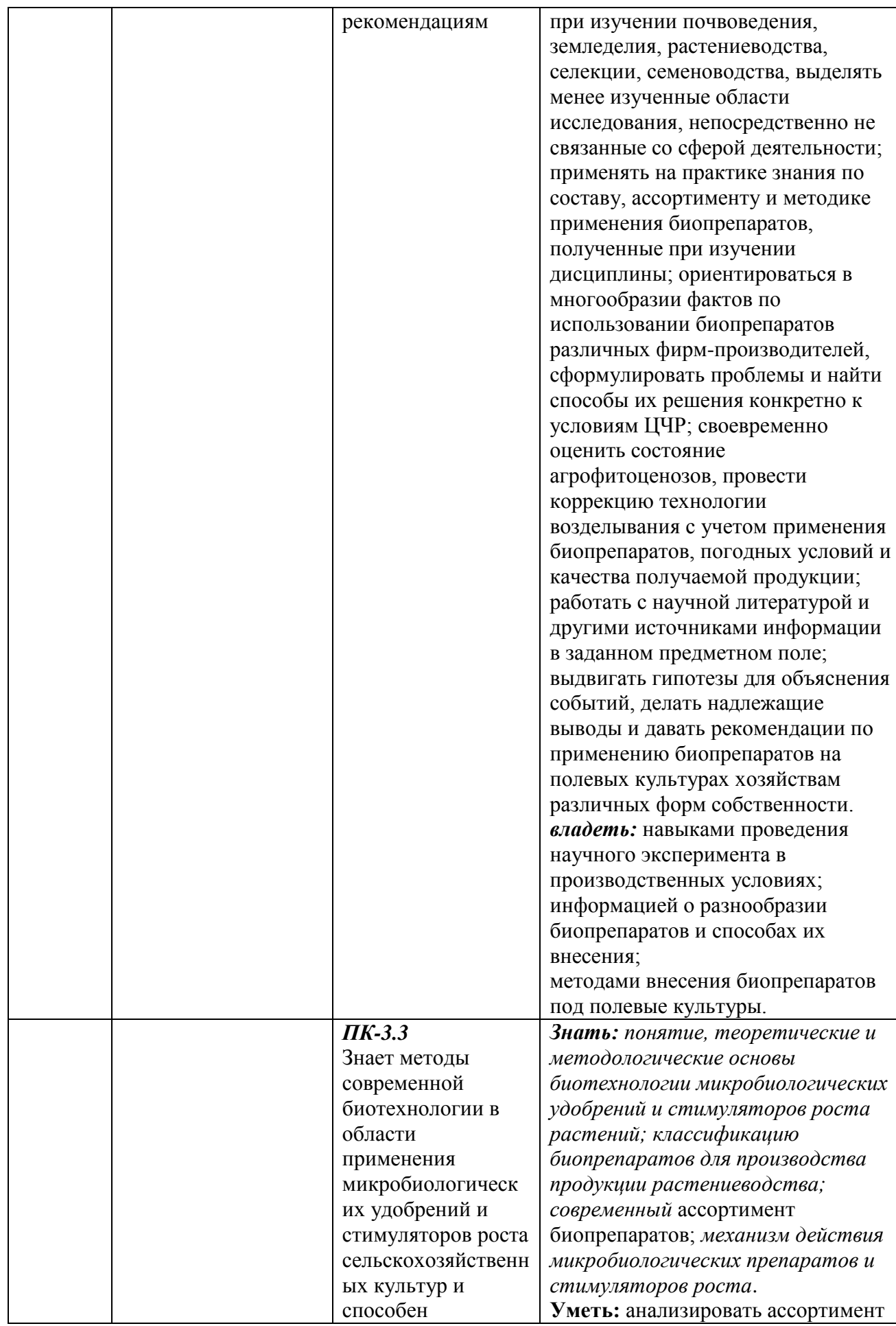

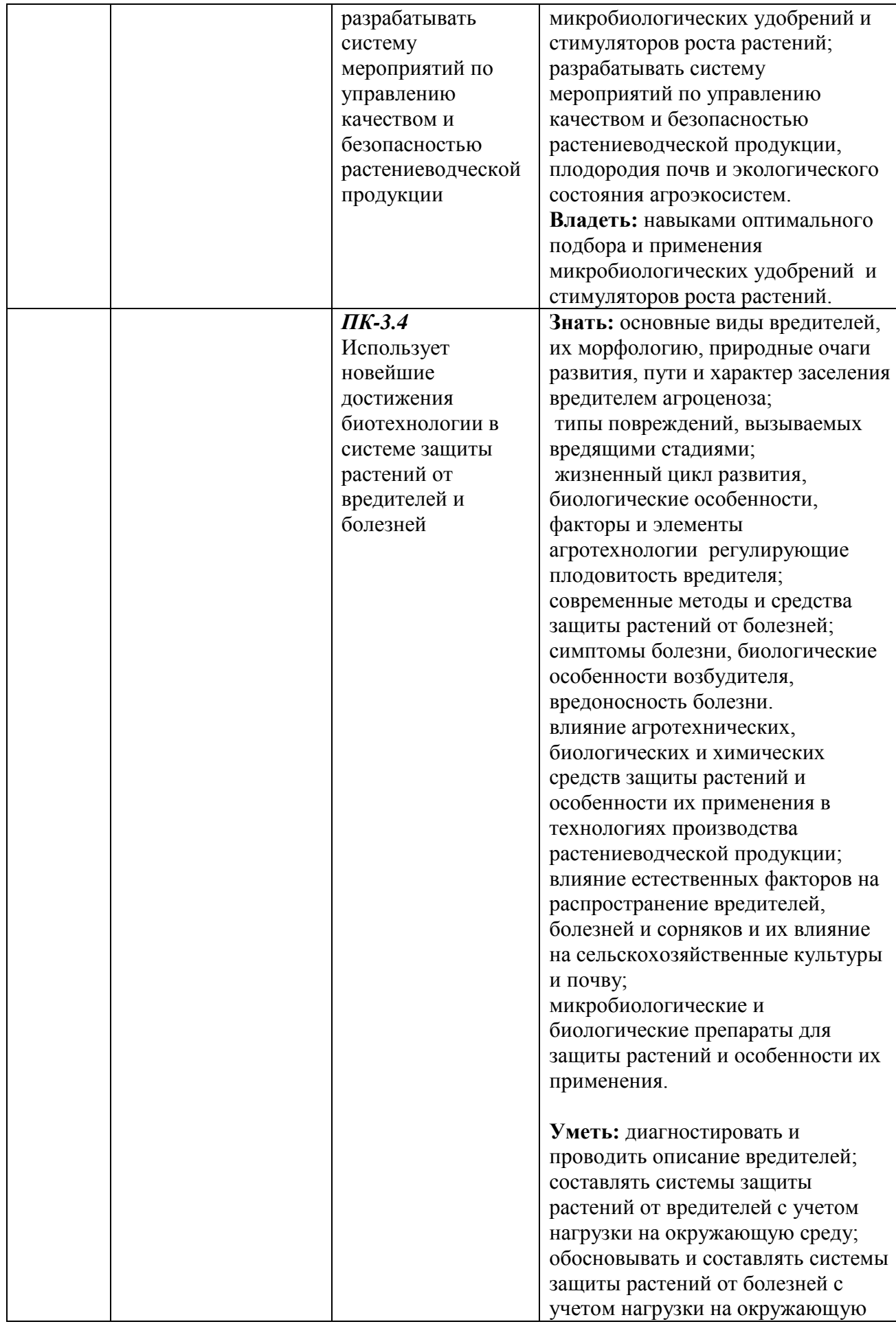

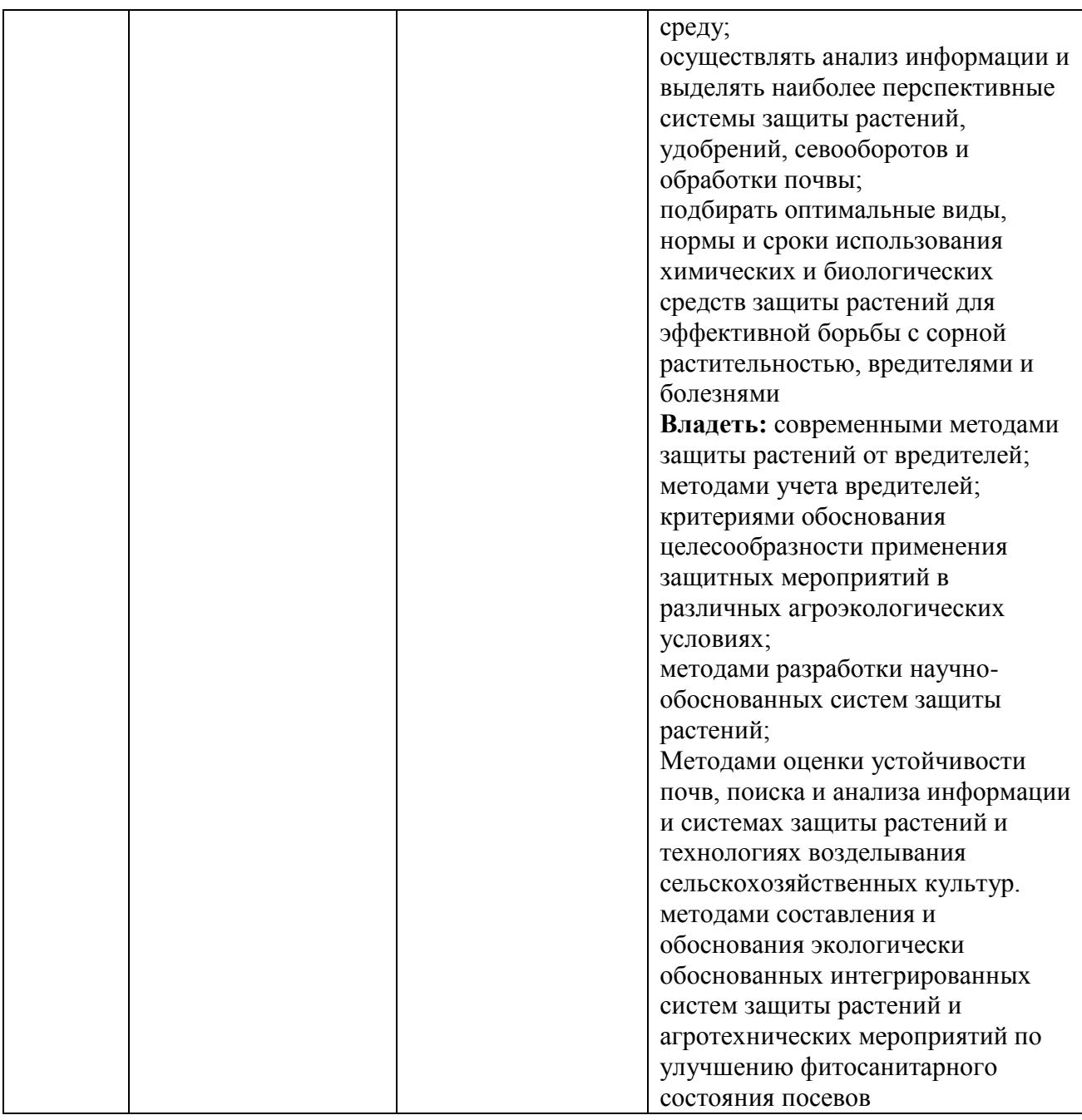

### **4.ОБЪЕМ И ПРОДОЛЖИТЕЛЬНОСТЬ ПРАКТИКИ**

Общее количество часов по учебной практике (технологической) составляет – 324 часов, 9 зачетных единиц в третьем семестре.

## **5.СОДЕРЖАНИЕ ПРАКТИКИ**

## **ТЕХНИКА БЕЗОПАСНОСТИ В ПЕРИОД ПРАКТИКИ**

Перед началом практики студенты получают подробный инструктаж по технике безопасности, включающий следующие вопросы:

1. Правила обращения с оборудованием, которое используется во время практики (почвенные буры, лопаты, режущие инструменты, электрические приборы).

2. Правила хранения, транспортировки и использования пестицидов, в т.ч. гербицидов. Применение защитных средств.

3. В период прохождения практики и по пути следования к месту ее выполнения студентам запрещается самовольный уход на имеющиеся в данной местности водоемы.

4. Студенты предупреждаются о соблюдении правил дорожного движения при движении вдоль автомагистралей и их переходе.

5. На весь период практики из числа студентов назначается староста, который оказывает помощь преподавателю в осуществлении контроля за соблюдением студентами правил техники безопасности.

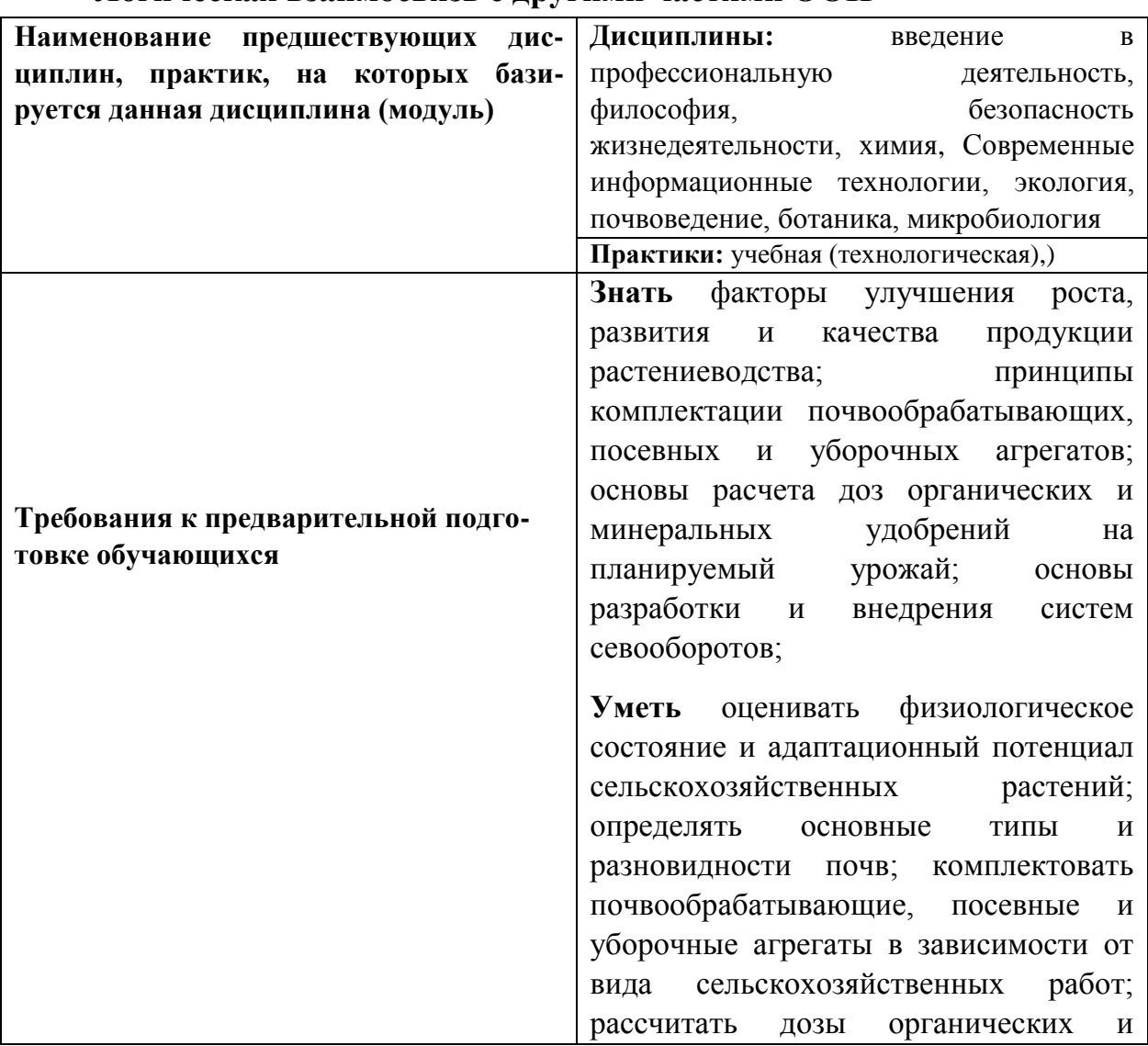

#### **Логическая взаимосвязь с другими частями ООП**

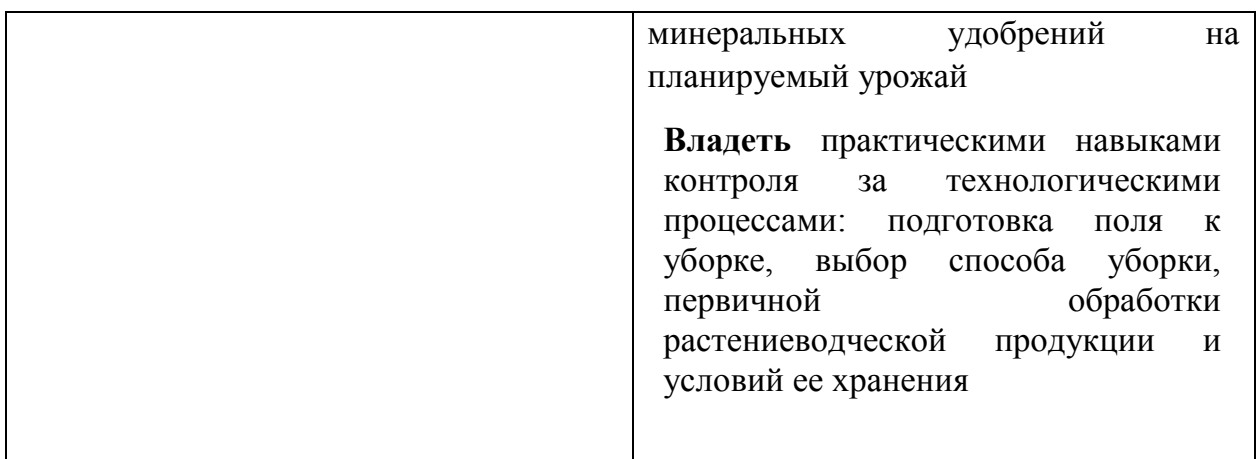

### 5.1.1. Подготовительный период

Перед началом практики студенты делают выкопировку заданного участка с плана топографической основы местности в масштабе 1:10000, на нее переносят горизонтали, контуры отдельных угодий, дороги, другие объекты, которые помогут лучше ориентироваться и выполнять привязку разрезов на местности. Эта выкопировка служит основой при проведении полевых работ и построении геоморфологического профиля. На ней намечают предварительный маршрут исследований, места закладки разрезов.

### 5.1.2. Полевой период

### 5.1.2. Методика закладки почвенно-геоморфологического профиля

Изучение влияния рельефа на формирование свойств различных почв проводят путем закладки почвенно-геоморфологического профиля. Профиль должен пересекать все основные элементы рельефа таким образом, чтобы можно было ознакомиться с максимально возможным количеством почвенных разностей. На карте и местности профиль чаще всего прокладывается в виде линии между выбранными начальной и конечной точками. Для фиксации особенностей микрорельефа (мелкие элементы рельефа, занимающие незначительные площади с небольшими колебаниями высот – кочки, холмики роющих позвоночных животных, микрозападины) гипсометрическая основа профиля строится путем нивелирования с использованием эклиметра. Наиболее удобным является почвенноморфологический профиль в масштабе 1:1000 или 1:2500. Вертикальный масштаб выбирается в зависимости от сложности рельефа и может составлять от 1:100 до 1:20.

Расположение разрезов на профиле, их количество определяется задачами полевой практики. Их надо распределять так, чтобы можно было выделить наиболее распространенные почвенные разности и последовательные ряды генетически связанных почв, а также почвы под естественной растительностью и сельскохозяйственными угодьями.

#### 5.1.3. Техника полевого исследования почв

Для изучения почвенного покрова используются полные (или основные) почвенные разрезы, полуямы (или контрольные разрезы) и прикопки (или мелкие поверхностные разрезы). Полные разрезы закладывают до такой глубины, чтобы вскрыть верхние горизонты неизмененной материнской породы. Обычно эта глубина составляет от 1,5 до 2,5 м. Такие разрезы служат для детального изучения морфологических признаков почв и взятия образцов для анализов.

Полуямы закладывают на глубину от 75 до 125 см, т. е. до начала материнской породы. Они служат для изучения мощности гумусовых горизонтов, глубины вскипания и залегания солей, степени выщелоченности, оподзоленности и других признаков, а также для определения площади распространения почв, охарактеризованных полными разрезами.

Прикопки имеют глубину менее 75 см и служат, прежде всего, для определения границ выделов, выявленных разрезами и полуямами. Обычно их закладывают в местах предположительной смены почвенной разности.

При закладке разреза соблюдаются определенные правила:

– разрез должен находиться в наиболее характерном месте исследуемого участка;

– нельзя закладывать разрезы в местах с нарушенным почвенным покровом, вблизи дорог, канав, искусственно созданных объектов, на границе полей или использовать готовые ямы, естественное сложение почвы в которых нарушено;

– не закладывать разрезы на нетипичных для данной территории элементах микрорельефа (понижения, кочки и т. п.);

– передняя (лицевая) стенка разреза, предназначенная для описания, во время описания должна быть обращена к солнцу и хорошо освещаться, а разрез копают так, чтобы стенки его были отвесными, а четвертая спускалась ступеньками (рис.). Приблизительные размеры полного разреза: длина – 2,5 м, ширина – 0,8 м, глубина – 2 м.

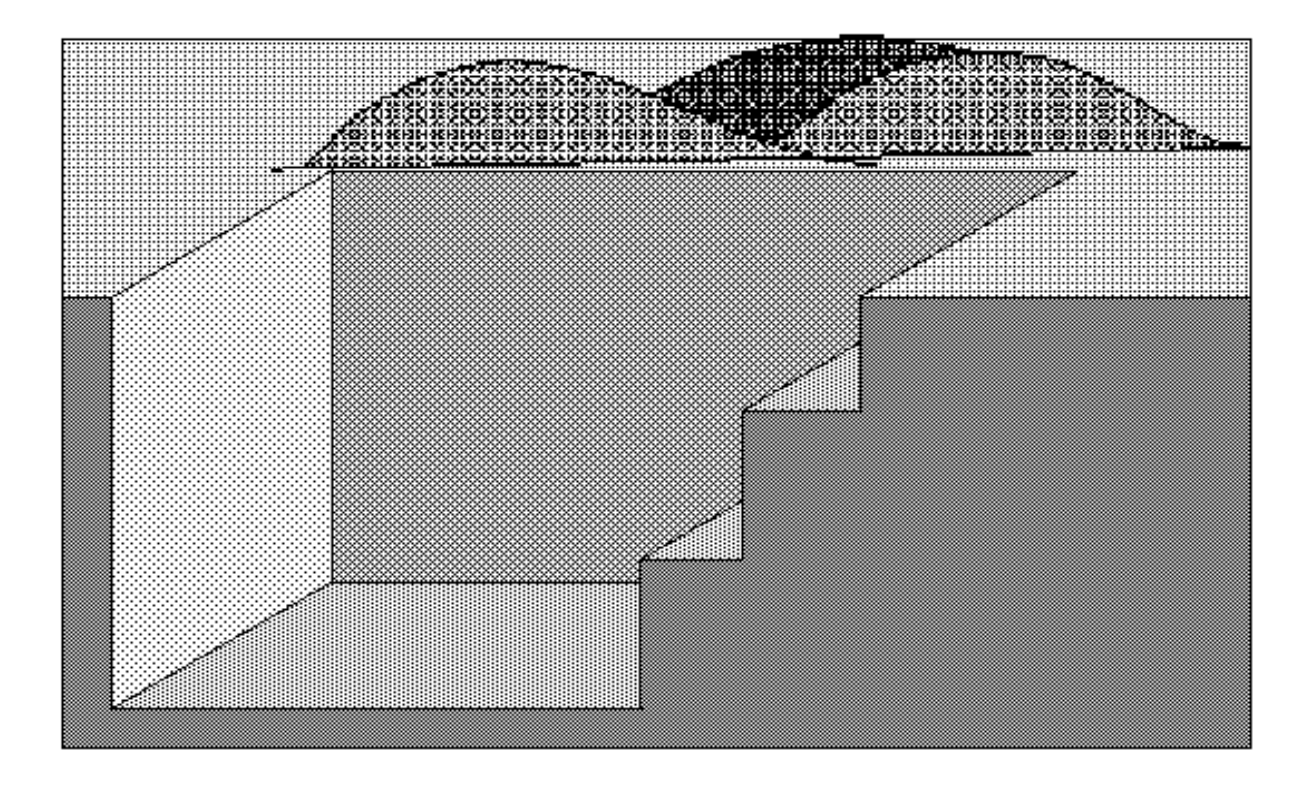

## Рис. 1. Общий вид почвенного разреза

При закладке разреза обязательно выполнение следующих правил:

– лесная подстилка, дернина, пахотный слой выбрасывают на одну сторону, а нижние горизонты - на другую;

– хождение в месте нахождения лицевой стенки запрещается;

– после выполнения работ разрез должен быть зарыт, причем вначале сбрасывают породы из глубоких горизонтов, а поверхность закрывают дерниной, подстилкой или почвой верхнего горизонта;

– при работе на сельскохозяйственных угодьях разрезы размещают так, чтобы как можно меньше нарушать естественный покров;

– особую осторожность следует проявлять при работе на склонах, чтобы неаккуратно зарытый разрез не стал причиной ускоренного развития эрозии.

5.1.4. Морфологическое описание почв

Важной частью полевых почвенных исследований является описание почвенного профиля по морфологическим (внешним) признакам. По ним можно приблизительно судить о направлении и степени выраженности почвообразовательного процесса и классифицировать почвы.

Перед изучением морфологических признаков почв указывают дату выполнения работ, привязку на карте и местности, описывают условия расположения разреза. В приложении 1 приведена бланк-схема, принятая при описании почв.

Рельеф местности описывают как в отношении общих форм, так и по элементам. Прежде всего, дают название макрорельефа, то есть крупных форм с превышением более 10 м (холмы, террасы, увалы, котловины, впадины), далее характеризуют средние формы, то есть мезорельеф, когда превышения не выходят за пределы 1-10 м (бугры, овраги, рытвины, падины и пр.). Наконец дают характеристику самым мелким формам – микрорельефу, когда относительная высота отдельных элементов обычно не более 1 м (холмики землероев, гривки, делювиальные наносы, кочки и др.).

Если разрез заложен на склоне, необходимо указать экспозицию и крутизну склона, а также отметить, на какой части склона заложен разрез.

Вблизи разреза, в радиусе 5-10 м, подробно описывают растительный покров. Если разрез заложен на пашне, отмечается состояние посевов, фаза развития, засоренность. Важно отметить состояние поверхности - цвет пашни, выравненность, трещиноватость, наличие глыб, корки, промоин и другие особенности.

При описании естественной растительности указывается ее состав и состояние, отражается густота травостоя, видовой состав, относительное распространение отдельных видов растений.

Самым ответственным моментом при полевом исследовании почвы является изучение ее профиля, описание морфологических признаков отдельных горизонтов. С этой целью, прежде всего, необходимо выделить генетические горизонты, т. е. изучить строение почвенного профиля.

При изучении строения профиля целесообразно переднюю стенку разреза вертикальной линией разделить на две полосы, одну из которых надо отпрепарировать, для чего ножом или саперной лопаткой "ковыряющими" движениями делают полосу с раковистой поверхностью для получения естественного излома почвы. Этот прием позволяет с большей точностью выделить генетические горизонты и рассмотреть их особенности.

В готовом разрезе к лицевой стенке булавкой прикрепляют сантиметровую ленту, совмещая нулевую отметку ленты с поверхностью почвы, а свободный конец опускают в разрез. После этого на стенке разреза выделяют границы между горизонтами по цвету, плотности, структуре, гранулометрическому составу, влажности, вскипанию и проводят зарисовку каждого горизонта "мазками" – влажную или увлажненную водой почву, взятую на кончике ножа, из различных генетических горизонтов, наносят на бланк и располагают в виде колонки, что дает довольно полное представление о цвете этих слоев, их гранулометрическом составе и других свойствах. Описание морфологических признаков почвы проводят в той последовательности, как это предусмотрено в бланке (приложение 1).

Для облегчения работы студентов в поле ниже приводим краткую характеристику основных почвенных морфологических признаков.

*Строение почвы* – это определенная последовательная смена генетических горизонтов сверху вниз. Каждый тип почвы обладает свойственным только ему строением профиля.

Генетические горизонты принято обозначать определенными буквамииндексами (заглавными буквами латинского алфавита – **А**, **В**, **С**, **D**, **G** и др.). При выделении и индексации генетических горизонтов наряду с индексом приводится их расшифровка - название горизонта. Это вызвано тем, что в разных почвах в один и тот же индекс вкладывается разный смысл (например, в подзолистых почвах горизонт **А2** подзолистый, а в солодях **А2** осолоделый).

В почвах Белгородской области могут быть представлены следующие генетические горизонты:

#### *1. Органогенные горизонты*

**Т** – торфяной, содержит более 70% органического вещества;

**Ао** – лесная подстилка (в лесах) или степной войлок (в степи), состоит из неразложенных растительных остатков, густо переплетен живыми частями растений;

**Аd** – дернина, формируется под травянистой растительностью, особенно луговой, и состоит, по крайней мере, наполовину по объему из живых корней растений;

**А** – гумусовый (гумусово - аккумулятивный), наиболее темноокрашенный в профиле и содержит наибольшее количество органического вещества, тесно связанного с минеральной частью почвы, обычно расположен в верхней части профиля;

**Ап** – пахотный слой, состоит из части или всего горизонта А или из различных почвенных горизонтов на глубину постоянной обработки почвы, от нижележащих горизонтов он всегда отделяется ясной ровной границей.

### *2. Элювиальные горизонты.*

**А1** – гумусово-элювиальный горизонт характеризуется тем, что в этом горизонте, наряду с накоплением гумуса, происходит разрушение первичных и вторичных минералов и частичный вынос продуктов разрушения и гумуса в нижележащие горизонты;

**Е** – (прежнее обозначение А2) – подзолистый или осолоделый, горизонт вымывания гумуса, полутораоксидов и глинистых минералов и относительного обогащения аморфным кремнеземом (SiO2), в связи с чем он приобретает белесую окраску.

#### *3. Иллювиальные горизонты*

**В** – горизонт вмывания, в котором частично откладываются вещества (R2О3, оксиды Са, Mg, Мn, гумусовые вещества), вымывающиеся из вышележащих почвенных горизонтов.

В почвах, где не происходит перемещения минеральной и органической части (черноземы, каштановые почвы) горизонт В называется переходным к материнской породе.

### *4. Глеевые горизонты*

**G** – глеевый, сизовато - серый, голубоватый или зеленоватый с ржавыми пятнами или прожилками;

**Аg** (**Вg**) - глееватый, имеет отдельные сизые или сизоватые пятна, иногда чередующиеся с ржавыми пятнами и прожилками.

#### *5. Подпочвенные горизонты*

**С** – материнская (почвообразующая) порода - та порода, на которой сформировалась почва и не затронута почвообразовательным процессом;

**Д** – подстилающая порода залегает ниже материнской и отличается от нее в литологическом отношении.

При индексации горизонтов соблюдаются следующие условия:

1) При постепенной смене горизонтов выделяют переходные горизонты, обладающие признаками как верхнего, так и нижнего горизонтов, и обозначаемые двойными символами, например, **АВ**, **ВС**.

2) В случае выделения в пределах генетического горизонта подгоризонтов их обозначают по порядку сверху вниз дополнительными индексами, причем для горизонтов А и Т используют штрихи, например: **А', А", А'",** а для других горизонтов - арабские цифры, например: **В1, В2, В3**.

Для более детальной характеристики почвенных горизонтов часто используют следующие дополнительные индексы: **в** – погребенный горизонт; **с** – аккумуляция материала в конкреционной форме; **g** – пятнистое оглеение в горизонте; **h** – слой иллювиальной аккумуляции гумуса; Са – аккумуляция карбоната кальция; **г** – аккумуляция гипса; **s** – аккумуляция легкорастворимых солей.

Генетические горизонты выделяют по совокупности признаков: учитывая окраску, плотность и иные признаки. Каждый генетический горизонт выделяют и описывают отдельно по совокупности перечисленных ниже признаков. Описание каждого горизонта проводят по следующему плану: (бланк-приложение 1).

*Мощность горизонта* – один из важнейших признаков, лежащий в основе классификации большинства почв. Измеряется в сантиметрах от его верхней границы до нижней.

Мощность горизонта записывают следующим образом:

**An** - 
$$
\frac{0-25}{25}
$$
, **A** -  $\frac{25-45}{20}$ , **BC** -  $\frac{45-60}{15}$  cm *u* T.T.

При такой записи видна не только мощность горизонта, но и глубина его расположения.

*Окраска почвенного горизонта* – наиболее доступный и прежде всего бросающийся в глаза морфологический признак, по которому можно сделать предварительное заключение о составе почвы, ее происхождении и свойствах. Она зависит от первоначальной окраски почвообразующей породы и направленности почвообразовательного процесса. Почвенные горизонты могут быть окрашены в разнообразные цвета и оттенки, но преобладают тусклые, являющиеся сочетанием черного, белого, красного и желтого цветов. Окраска горизонта зависит от наличия в почве красящих веществ.

Черная окраска определяется в основном содержанием и составом гумуса. При уменьшении содержания гумуса окраска изменяется до темносерой, светло-серой, белесой.

Белая окраска в почвах связана преимущественно с наличием четырех наиболее распространенных компонентов - кремнезема, каолина, карбонатов и легкорастворимых солей, т. е. наличие белесых или белых пятен свидетельствует о процессах оподзоливания, осолодения, окарбоначивания или засоления.

Красный и желтый цвета свидетельствуют о наличии в почве оксидов или гидрооксидов железа. Бурую окраску имеют большинство глинистых минералов почвы. Кроме того, она образуется при смешивании красной,

белой и черной окрасок в разных соотношениях, а поэтому является наиболее распространенной в разных типах почв.

Сизая окраска характерна для глеевых горизонтов и свидетельствует о формировании почвы в условиях переувлажнения и застоя влаги.

Для выражения цвета пользуются определениями, состоящими из двух-трех слов (темно-серый, буровато-серый, коричневато-светло-серый и т. д.). Последнее слово в этом определении подчеркивает основной цвет. Интенсивность окраски в полевых условиях зависит от освещенности почвы и ее влажности. Влажные кажутся более темными, чем те же почвы в сухом состоянии. Поэтому при определении окраски почвы следует указывать степень ее увлажненности.

*Влажность почвы* в полевых условиях можно определить приближенно по следующим показателям:

Почва сухая – пылит, не мажется, на воздухе не светлеет, влага не ощущается.

Почва свежая – слегка холодит руку, мажется, при подсыхании несколько светлеет, фильтровальную бумагу не увлажняет.

Почва влажная – холодит ладонь и оставляет следы влаги, заметно светлеет при подсыхании, бумага быстро промокает.

Почва сырая – при сжимании в руке почва превращается в крутую тестообразную массу и прилипает к руке, но вода не выжимается.

Почва мокрая – при сжимании почвы в руке выделяется вода, из стенки разреза сочится вода.

*Структура почвы* в полевых условиях определяется следующим образом: из середины горизонта ножом вырезается небольшой образец почвы и подбрасывается несколько раз на ладони или лопате до тех пор, пока он не распадется на структурные отдельности. Или же образец массой 0,5 - 1 кг с высоты около 1 м роняют (не бросают ) на плоскость лопаты. По размерам, форме, характеру поверхности структурных отдельностей называют структуру почвенного горизонта.

В зависимости от формы агрегатов принято различать три типа структуры: кубовидную, призмовидную и плитовидную.

К типу кубовидной структуры относят агрегаты, имеющие примерно одинаковые размеры по всем трем осям (горизонтальным и вертикальным). Форма таких агрегатов округло многогранная. По форме и величине выделяют следующие виды кубовидной структуры:

а) глыбистая – агрегаты с неясно выраженными углами, ребрами и гранями крупнее 10 мм;

б) комковатая – такие же агрегаты, но величиной от 10 до 0,25мм.

По крупности ее в свою очередь подразделяют на крупнокомковатую, комковатую и мелкокомковатую структуру:

в) ореховатая – агрегаты с ясно выраженными углами, ребрами и гранями величиной более 5 мм. Подразделяют на крупноореховатую, ореховатую и мелкоореховатую;

г) зернистая – такая же, как и ореховатая, но величина агрегатов составляет 5-0,5 мм. Зернистую структуру подразделяют на крупнозернистую (гороховую), зернистую (крупитчатую), мелкозернистую (порошистую).

Тип призмовидной структуры объединяет агрегаты, удлиненные по вертикальной оси и имеющие небольшие размеры по двум горизонталям.

Их общий вид - призма или столбик. В соответствии с этим в данном типе стуктуры различают следующие виды:

а) столбчатую - характеризующуюся округлым верхним основанием;

б) призматическую - агрегаты имеют плоское верхнее основание.

Тип плитовидной структуры характеризуется агрегатами, сильно развитыми по горизонтальным осям, укороченными по вертикали. Их общая форма плоская. В зависимости от толщины пластин различают:

а) сланцевая – толщина пластин более 5 мм;

б) плитчатая – 3-5 мм;

в) листовая – менее 1 мм;

г) чешуйчатая – мелкие пластинчатые и листоватые агрегаты.

Правильное определение вида структуры имеет большое значение, так как различным генетическим горизонтам присущи определенные виды структуры. К примеру, зернистая и комковатая структура типична для гумусового горизонта черноземов, серых лесных, пойменных и других почв, ореховатая – для переходного и иллювиального горизонтов серых лесных и дерново-подзолистых почв, призмовидная встречается в иллювиальноым горизонте подзолистых и солонцовых почв.

В почвенных горизонтах встречается смешанная структура. В таких случаях дают определение структуры двумя - тремя словами, подчеркивая последним словом преобладание признака. Например, в горизонте преобладают комки, имеются также глыбы, то такую структуру называют глыбисто-комковатой.

*Сложение*. Под сложением почвы понимают внешнее выражение ее порозности и плотности. В поле при морфологическом описании почвенного горизонта определение плотности почвы проводят визуально, руководствуясь следующими показателями:

а) очень плотное сложение – почва не поддается копке лопатой, необходимо использовать кирку или лом, характерна для солонцовых горизонтов

б) плотное – почва с большим усилием копается лопатой, характерно для иллювиальных горизонтов глинистых и суглинистых почв;

в) рыхлое – лопата при копке легко входит в почву, при выбрасывании почва рассыпается на отдельные частицы или структурные отдельности;

г) рассыпчатое – почва обладает сыпучестью, частицы не сцементированы (песчаные почвы).

*Гранулометрический состав* в полевых условиях определяют ориентировочно – визуально и органолептически в сухом и влажном состоянии почвы.

Для определения гранулометрического состава почвы сухим способом сухой комочек или щепотку мелкозема почвы испытывают на ощупь, кладут на ладонь и тщательно растирают пальцами или с помощью ножа. Гранулометрический состав почвы определяется по ощущению при растирании и состоянии сухой почвы согласно таблице 1.

Для определения гранулометрического состава во влажном состоянии к образцу почвы добавляют такое количество воды, при котором образуется тестообразная масса, обладающая наилучшей пластичностью.

В карбонатные почвы, вскипающие от соляной кислоты, добавляют не воду, а 10 % раствор НСl. При смачивании почва должна сильно холодить руку, ощущаться влажной, но при сжатии в руке вода не должна смачивать руку.

| Гранулометри- | Состояние сухого | Ощущение при растирании сухого |
|---------------|------------------|--------------------------------|
| ческий состав | образца          | образца                        |
| Песок         | Сыпучее          | Состоит из песка               |

1. Определение гранулометрического состава сухой почвы

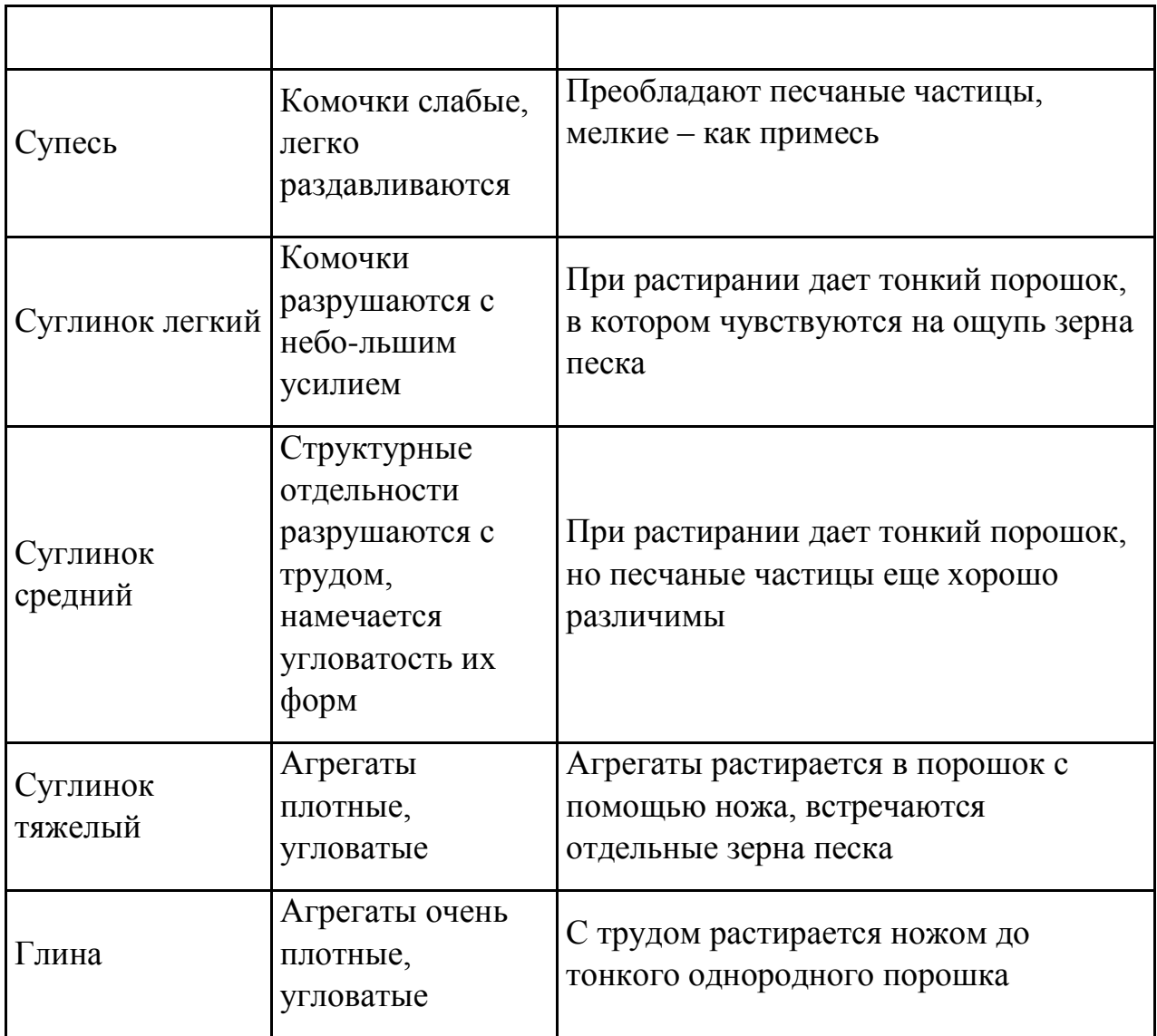

Полученная масса почвы вначале скатывается на ладони в шарик диаметром 1-2 см, а затем шарик раскатывается в шнур толщиной около 3 мм и длиной 4-5 см. Полученный шнур сворачивают в кольцо диаметром 2-3 см. Таким образом, оценку гранулометрического состава ведут по трем диагностическим признакам: 1 – скатывание шарика; 2 – раскатывание его в шнур; 3 – сворачивание шнура в кольцо.

В зависимости от гранулометрического состава результаты определения будут следующими.

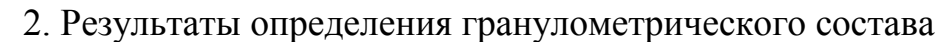

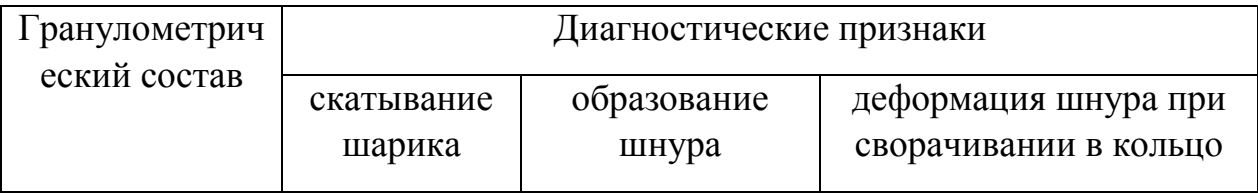

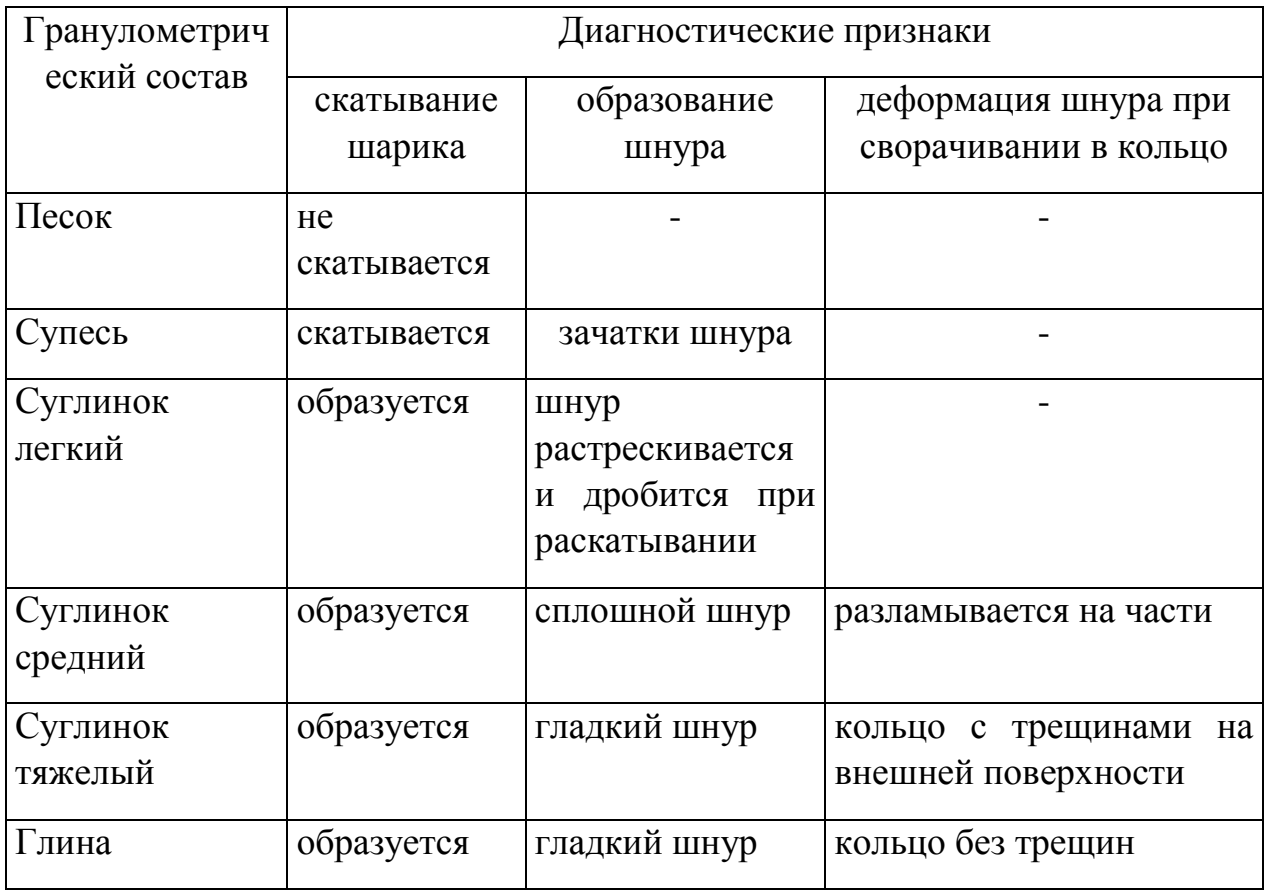

При полевом описании почвы определяют гранулометрический состав каждого горизонта и материнской породы. Гранулометрический состав верхнего горизонта включают в генетическое название почвы.

*Новообразования* – это видимые невооруженным глазом продукты процессов почвообразования, формирующиеся и откладывающиеся в горизонтах почвы. Изучение их важно потому, что для каждого типа почвы свойственны определенные новообразования, характеризующие особенности происхождения каждой почвы. Среди наиболее распространенных новообразований следует отметить:

а) карбонаты почвы (СаСОз) выделяются в виде ярко – белых кристаллических выделений в форме обильной мучнистой присыпки, напоминающей плесень, мелких прожилок, крупных рыхлых скоплений, а также в виде ярко выделяющихся на темном фоне глазков, округлых и ветвистых "дутиков", журавчиков и "белоглазки" – округлых мягких скоплений извести, четко выделяющихся в конце переходного горизонта почв дернового типа почвообразования. Глубина залегания карбонатов определяется по реакции с 10 % раствором НСl и является для каждой почвы более или менее определенной , что помогает исследователю, наряду с другими признаками, установить тип, подтип и вид почвы.

Характер вскипания определяют путем обработки пробы почвы из каждого горизонта 10 % раствором соляной кислоты. Отмечают глубину вскипания, его характер (слабо, бурно), сплошное вскипание или только в отдельных частях горизонта (локальное).

б) легкорастворимые соли – хлориды, сульфаты, бикарбораты, растворимые карбонаты щелочных и щелочноземельных металлов. В небольших концентрациях соли невидимы в почве, при повышенном содержании они хорошо различимы невооруженным глазом в виде различного рода скоплений – выцветов на поверхности почвы или на стенках подсыхающего разреза, прожилок, кристаллов и рыхлых компактных скоплений в почвенных горизонтах.

в) выделение кремнезема  $(SiO<sub>2</sub>)$  в виде тончайшей кремнеземистой присыпки на гранях агрегатов, белесых затеков по трещинам, что свидетельствует о протекании элювиальных процессов.

г) скопления оксидов и гидроксидов железа свойственны почвам с интенсивными проявлениями элювиально-иллювиальных процессов. Эти выделения встречаются в виде примазок, натеков и пятен желто – бурого или бурого цвета на гранях структурных комков или трещин.

д) закисные соединения железа образуются при оглеении (заболачивани) почв, они обнаруживаются по зеленоватым, сизоватым и ржавым пятнам, налетам.

е) кротовины – ходы роющих позвоночных животных (сусликов, кротов и других грызунов).

ж) копролиты – экскременты червей, личинок – новообразования чисто биологического происхождения.

*Включения* – это всевозможные предметы, случайно попавшие в почву и подпочву, то есть, не связанные с почвообразовательным процессом. К включениям относят, например, камни, щебень, кости животных, следы хозяйственной деятельности человека (кирпичи, обломки посуды и пр.).

Переход одного горизонта к другому изучают в завершении описания каждого горизонта и описывают по двум параметрам: форме границы и степени выраженности перехода между горизонтами. Характер перехода фиксируют словесной характеристикой.

Формы границы между горизонтами могут быть следующими: ровная, волнистая, карманная, языковатая, затечная, размытая.

По степени выраженности перехода между горизонтами выделяют следующие виды:

– резкий – один горизонт сменяется другим на протяжении не более 2 см;

– переход заметный – смена горизонтов заметна на протяжении 2-5 см. При этом указывают, по каким признакам он отличается от нижеследующего (к примеру, переход заметен по структуре, сложению, окраске и т.д.);

– переход постепенный – границы между горизонтами устанавливаются с трудом, переход наблюдается на протяжении более 5 см.

По окончании описания почвенного профиля проводят отбор образцов на анализ. Образцы отбирают из середины всех генетических горизонтов слоем 10 см в пакеты или мешочки с помощью ножа и лопаты.

Техника отбора заключается в следующем: находят середину каждого выделенного горизонта и по отношению к этой линии, отступая вверх и вниз по 5 см, наносят на стенку разреза границы слоя, из которого отбирают образец. Вначале берут образец из самого нижнего горизонта, т. е. материнской породы, затем из вышележащего и т. д. Нижний образец практически берут лопатой со дна разреза сразу же после его выкопки. Из пахотного слоя образец берут на всю его мощность.

Особым образом берут образец из горизонта, имеющего мощность менее 10 см. Его отбирают на полную мощность (не захватывая 1-2 см, переходных к другим горизонтам).

Отбирают образцы чаще всего почвенным ножом на лопату. Взятую почву переносят на лист оберточной бумаги (размером 50х50 см), мелко разминают и высыпают в мешочек. Затем в мешочек вкладывают этикетку следующего образца:

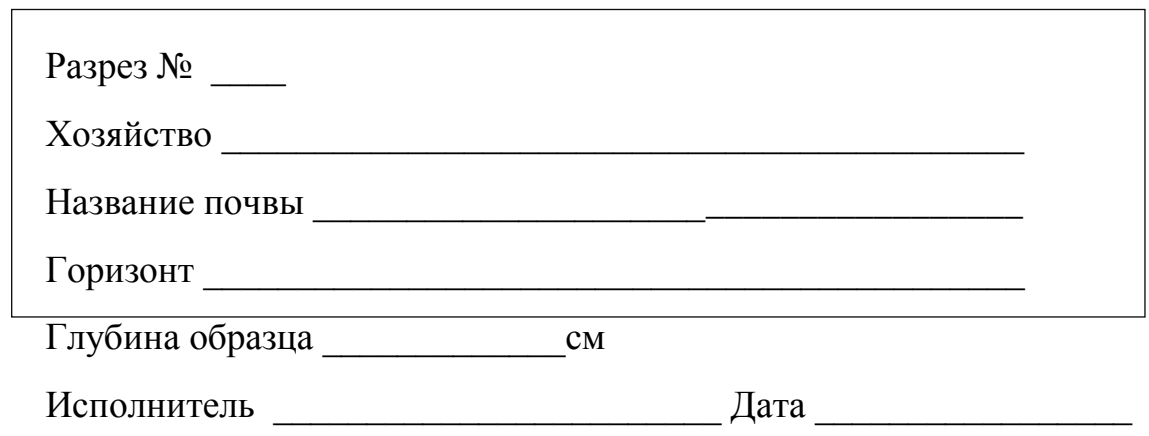

В тот же день по прибытии в лабораторию образцы необходимо разложить для просушки до воздушно-сухого состояния.

#### 5.1.5. Диагностика почвы

Полное и точное название почвы дают после получения данных лабораторных анализов. Однако, еще в поле, по сочетанию генетических горизонтов, особенностям их морфологических признаков устанавливают предварительное название почвы, так как последующие определения могут лишь уточнять те характеристики почвы, которые обнаружены на стенке почвенного профиля.

Для определения названия почвы необходимо, в первую очередь, ознакомиться с имеющимися литературными источниками по характеристике почвенного покрова исследуемой территории. Перед выходом в поле следует представлять, какие почвы могут встретиться в районе практики, т. е. необходимо иметь систематический список почв.

Систематический список почв Белгородской области представлен в книге Б.П.Ахтырцева и В.Д.Соловиченко "Почвенный покров Белгородской области", 1984. стр. 243, приложение 3.

Исходя из представлений, какие почвы сформировались на данном элементе рельефа, по литературным источникам необходимо изучить морфологические признаки и строение профиля того или иного типа почв. А затем методом сравнения установить, какому типу соответствует изучаемая почва. Аналогично определяется подтип, род и вид исследуемой почвы. Определение разновидности и разряда проводят, исходя из гранулометрического состава верхнего горизонта почвы и генетических особенностей почвообразующей породы.

Для определения названия почвы можно пользоваться справочниками: "Классификация и диагностика почв СССР", М., 1977 и "Почвы СССР", М., 1979, а также учебником "Почвоведение", М., 1989., и "Агропочвоведение", М.: Колос, 1994.

# **5.2. КАМЕРАЛЬНАЯ ОБРАБОТКА РЕЗУЛЬТАТОВ НАБЛЮДЕНИЙ**

По возвращении с маршрута просматривают полевые материалы, чтобы при обнаружении ошибок запланировать работы по их исправлению.

При исправлении ошибок в дневниках не допускается стирание записей, а их нужно аккуратно зачеркнуть и вписать новые.

Каждая бригада при сдаче зачета по практике должна представить следующие материалы:

1. Дневник бригады описания почвенных разрезов.

2. Почвенно-геоморфологичский профиль (на миллиметровке).

3. Инвентаризационная ведомость отобранных почвенных образцов.

4. Образцы почв с этикетками.

5. Отчет о почвенных исследованиях.

#### 5.2.1. Оформление почвенно-геоморфологического профиля

Почвенно-геоморфологический профиль оформляют на отдельном листе миллиметровки. Размер листа выбирают таким, чтобы лист с профилем аккуратно выглядел в отчете и его можно было легко развернуть. На профиле показывают: а) линию рельефа; б) относительные высоты в пределах профиля; в) растительность; г) места закладки разрезов; д) почвообразующие породы; е) масштабы профиля; ж) легенды ко всем обозначениям на профиле. В легенде отражают все условные обозначения, как общепринятые, так и произвольные.

Морфологический облик распространенных на территории почв отражают приклеенные микромонолиты. Ширина их 20 мм, вертикальный масштаб 1:20. Наклейку почвы по генетическим горизонтам проводят с помощью клея ПВА. Справа от микромонолита указывают индексы генетических горизонтов, слева - их глубины. Для лучшей сохранности микромонолитов рекомендуется над ними приклеивать защитные листочки из кальки.

### 5.2.2. Оформление описаний почвенных разрезов

Описания почвенных разрезов оформляются в виде бланков-схем, принятых при описании разрезов. На первой странице приводится общая характеристика разреза (см. бланк-схему в приложении 1). На второй странице помещается схема чертежа почвенного разреза, индексы, глубины и мощность горизонтов, а также их подробное описание. Для иллюстрации окраски почвенных горизонтов используются мазки. Небольшой образец, характерный для данного горизонта, смачивают водой и размазывают по участку схемы чертежа почвенного разреза с учетом мощности горизонта.

Название почвы приводится с точностью до разряда.

## **5.3. РЕКОМЕНДАЦИИ ПО ВЫПОЛНЕНИЮ РАЗДЕЛОВ ОТЧЕТА**

Отчет по учебной полевой практике по почвоведению включает в себя следующие разделы: введение, условия почвообразования на территории Белгородской области, почвенный покров Белгородской области, общая характеристика района практики, рельеф района практики, характеристика растительности, описание почвенного покрова, влияние антропогенного фактора на состояние почв, заключение и список используемой литературы.

В этом перечне указаны примерные названия разделов, которые могут быть уточнены.

Ниже приведены рекомендации по объему и содержанию информации, отражаемой в том или ином разделе отчета.

### 5.3.1.Введение

Во введении необходимо привести следующие данные: цель, задачи, место и время проведения практики; методику изучения почв; объем выполненной работы; перечень отчетных материалов; исполнители (состав бригады, бригадир).

### 5.3.2. Общая характеристика района практики

В данном разделе описывают географическое положение того участка местности, где происходила полевая практика по почвоведению. Оценивается близость к хозяйственным объектам, которые могут повлиять на современное состояние почвенного покрова.

5.3.2.1. Рельеф местности

В этом разделе следует привести: а) краткую характеристику основных форм рельефа и особенности их распределения по территории; б) анализ влияния рельефа на климатические и гидрологические условия; в) анализ влияния форм рельефа и его экспозиции на формирование почв и развитие эрозионных процессов.

#### 5.3.2.2. Характеристика растительности

Приводят сведения о растительном покрове участка и о размещении преобладающих групп растительности (формаций, ассоциаций) по угодьям и основным формам рельефа. Для сельскохозяйственных угодий приводят данные о способе посева, фазе развития растений и состоянии посевов, их засоренности. Обязательно приводят сведения о площади участка, не занятого растительностью (если таковой имеется), и указывают причины ее отсутствия.

#### 5.3.2.3. Почвенный покров

Основной и самый сложный раздел отчета. Его оформляют в виде нескольких подразделов:

– характеристика отдельных почвенных разностей - приводятся описания морфологических признаков почвенных профилей всех разрезов и делают вывод о преобладающих почвах исследуемого участка;

– распределение почв по почвенно-геоморфологическому профилю приводят почвенно-геоморфологический профиль и анализируют взаимосвязи факторов почвообразования и типов почв по линии профиля.

#### 5.3.3. Влияние антропогенного фактора на современное

#### состояние почв

На основании представленного выше материала по формированию почвенного покрова района практики необходимо сделать заключение о трансформации свойств почв под влиянием антропогенного фактора. Для этого визуально оценивают качество пашни на сельскохозяйственных угодьях (выравненность, наличие глыб, крупных комьев, корки, промоин, эродированности и других особенностей) и делают вывод о состоянии почв.

#### 5.3.4. Заключение

Этот раздел является завершающей стадией написания отчета. В нем подводят итоги изучения почв района практики, делают выводы о выявленных закономерностях распространения почв, о влиянии факторов почвообразования на свойства почв, о современном состоянии почвенного покрова и мероприятиях по сохранению и повышению плодородия почв конкретного участка.

#### 5.3.5. Использованные литературные источники

Наряду с фактическими данными, полученными студентами самостоятельно во время практики, при подготовке и написании отчета используют разнообразные литературные источники. В тексте отчета в круглых скобках обязательно приводят ссылку на соотвествующий литературный источник, из которого взята та или иная информация. При ссылках в тексте на источники информации приводят порядковый номер по списку литературы, например, "Многими исследователями (1, 3, 5) установлено..." или "По данным В.Д.Петрова (8)..."

Основное правило: на все литературные источники, которые представлены в списке, должны быть ссылки по тексту отчета. И наоборот: все книги или статьи, которые упомянуты в тексте отчета должны быть включены в список литературы и библиографически описаны.

Литературные источники в списке следует располагать строго по алфавиту.

Сведения о книгах (учебники, справочники, монографии) должны включать фамилию и инициалы автора, заглавие книги, место издания, издательство, год издания и количество страниц.

Данные о статье из периодического издания описывают в следующей последовательности: фамилия и инициалы автора или авторов, заглавие статьи, наименование издания (журнала, сборника), год выпуска, том, номер издания и страницы, на которых помещена статья.

Примеры правильного библиографического описания использованной литературы приводятся в разделе "Рекомендуемая литература" настоящего пособия.

## **КОНТРОЛЬНЫЕ ВОПРОСЫ ДЛЯ САМОПРОВЕРКИ ПО ПОЧВОВЕДЕНИЮ**

Зачет по технологической учебной практике проводится в форме индивидуального или бригадного собеседования после представления бригадой правильно оформленного отчета и требуемых материалов. При подготовке к зачету студенты могут пользоваться представленным перечнем вопросов:

1. Какие Вы знаете факторы почвообразования?

2. Какие существуют процессы почвообразования?

3. Какие почвы преобладают на территории Белгородской области?

4. Чем характеризуется рельеф района практики?

5. Какие правила следует соблюдать при закладке почвенных разрезов?

6. Какие морфологические признаки почв учитывают при их диагностике в полевых условиях?

7. От содержания каких веществ зависит окраска почвы?

8. Определение гранулометрического состава почв в полевых условиях.

9. Какие генетические горизонты встречались в изученных почвах? Их индексы и названия. Приведите примеры.

10. Градации влажности почвы.

11. Как описывается окраска генетических горизонтов?

12. Определение структуры почвы, ее виды.

13. Новообразования и включения в исследуемых почвах.

14. Основные таксономические единицы современной классификации почв России.

15. Перечислить основные диагностические признаки черноземов.

16. Различия в строении профиля типичных и оподзоленных черноземов.

17. Перечислить основные диагностические признаки серых лесных почв.

18. Перечислить основные диагностические признаки полугидроморфных почв.

19. Какие разности почв выявлены на почвенно-геоморфологическом профиле? Чем они отличаются друг от друга? Какие основные факторы обусловили формирование этих почв?

формирование и 20. Какое влияние оказала деятельность человека на изменение почвенного покрова района практики?

## ОПИСАНИЕ ПОЧВЕННОГО РАЗРЕЗА

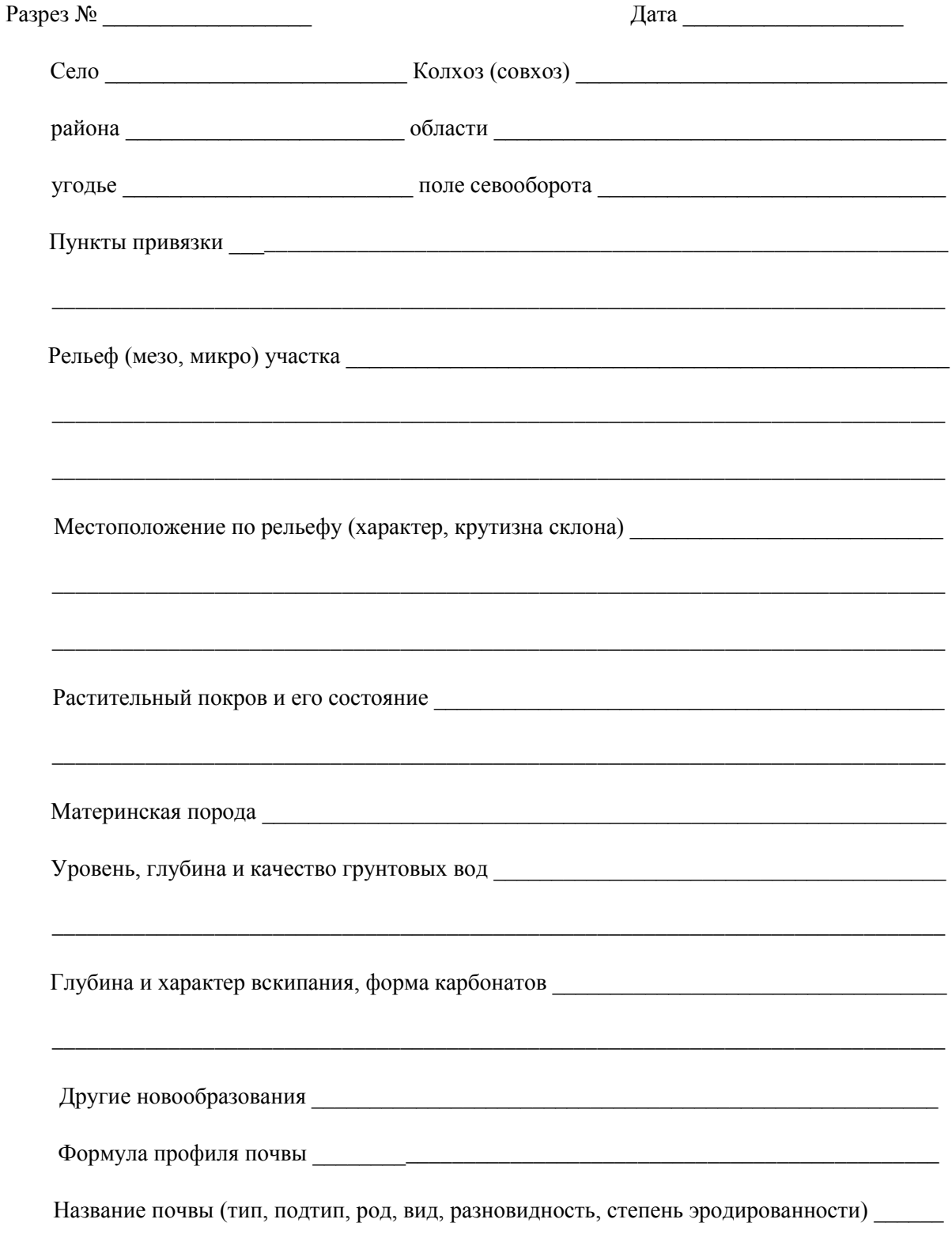

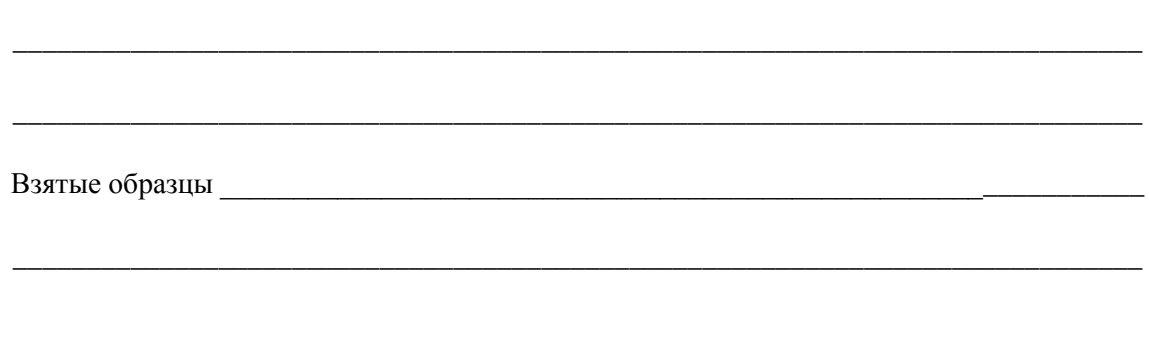

\_\_\_\_\_\_\_\_\_\_\_\_\_\_\_\_\_\_\_\_\_\_\_\_\_\_\_\_\_\_\_\_\_\_\_\_\_\_\_\_\_\_\_\_\_\_\_\_\_\_\_\_\_\_\_\_\_\_\_\_\_\_\_\_\_\_\_\_\_\_\_\_\_\_\_\_\_

Почвовед \_\_\_\_\_\_\_\_\_\_\_\_\_\_\_\_\_\_\_\_\_\_\_\_\_\_\_\_\_

Пример описания почвенного профиля темно-серой лесной почвы

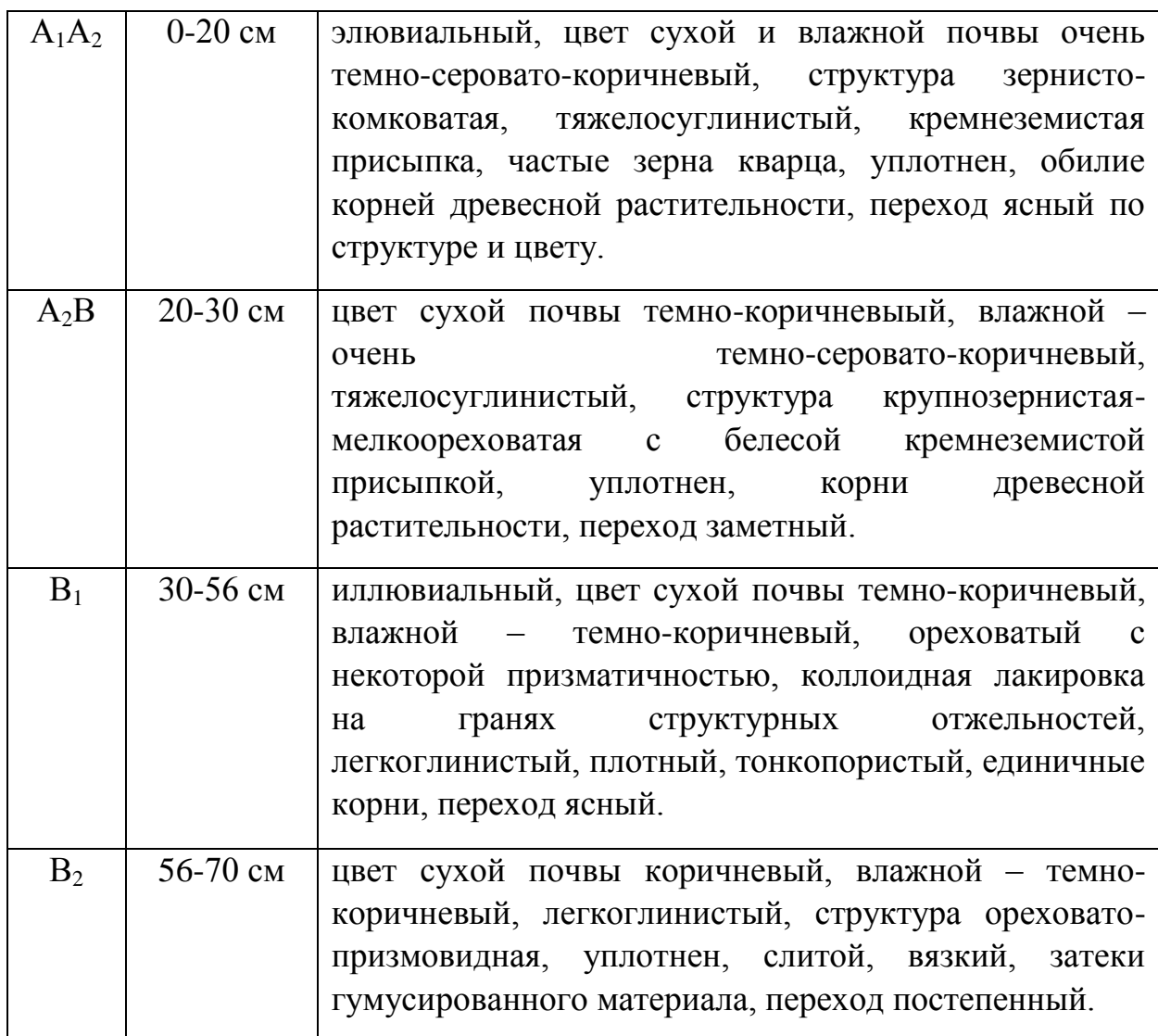

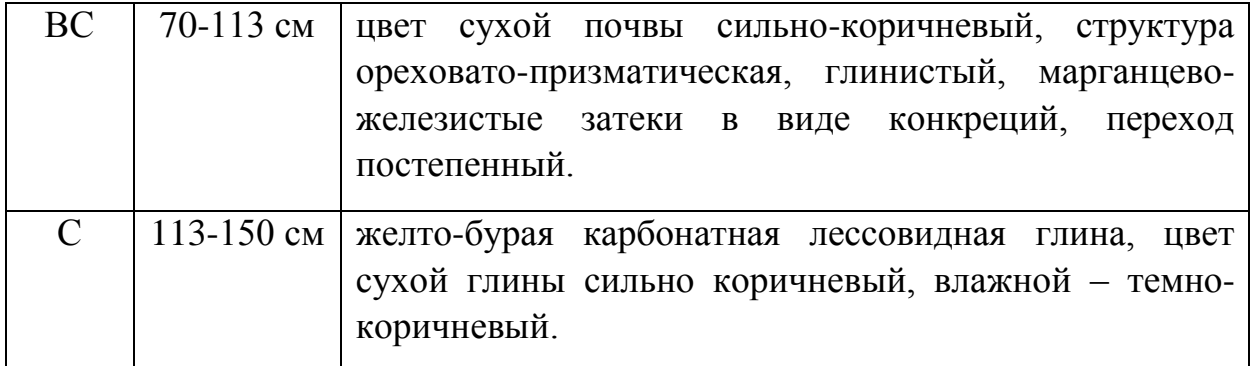

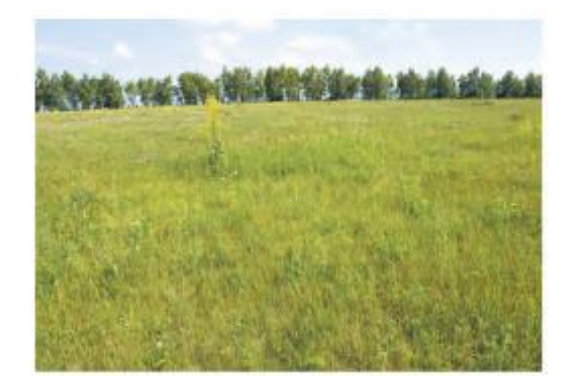

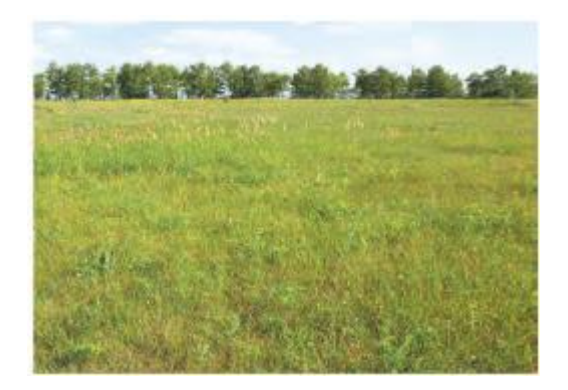

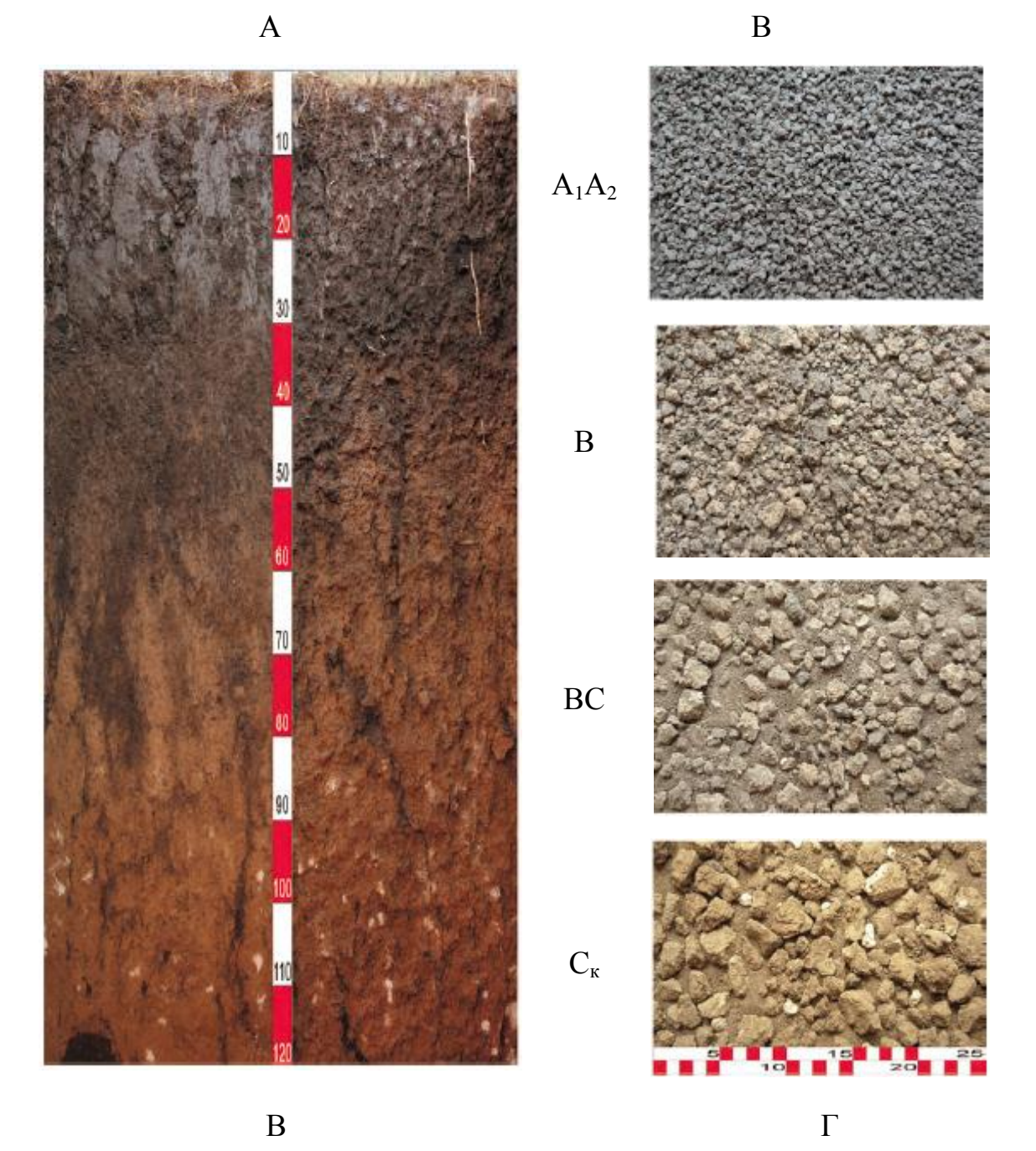

**А**, **Б** – ландшафт местности; **В** – профиль почвы (слева – зачищенный, справа – препарированный); **Г** – структура почвы.

Почвенный профиль темно-серой лесной почвы

# **6. УЧЕБНО-МЕТОДИЧЕСКОЕ И ИНФОРМАЦИОННОЕ ОБЕСПЕЧЕНИЕ ДИСЦИПЛИНЫ**

#### **6.1. Основная литература**

1. Федотов В. А., Кадыров С. В., Щедрина Д. И., Столяров О. В. Растениеводство: Учебник/ Под ред. В. А. Федотова. - СПб.: Издательство «Лень», 2015. - 336 с.: ил. (+ вклейка, 8 с.). - (Учебники для вузов.Специальная литература).

2. Фурсова А. К., Фурсов Д. И., Наумкин В. Н., Никулина Н. Д. Растениеводство: лабораторно-практические занятия. Том 1. Зерновые культуры: Учебное пособие /Под ред. А. К. Фурсовой. -СПб.: Издательство «Лань», 2013. - 432 с.: ил. - (Учебники для вузов.Специальная литература).

3. Фурсова А. К., Фурсов Д. И., Наумкин В. Н., Никулина Н. Д. Растениеводство: лабораторно-практические занятия. Том 2. Технические и кормовые культуры: Учебное пособие/ Под ред. А. К. Фурсовой. - СПб.: Издательство «Лань», 2013. - 384 с.: ил. (+ вклейка, 8 с.). - (Учебники для вузов.Специальная литература).

4. Растениеводство: лабораторно-практические занятия. Т. 1. Зерновые культуры : учебное пособие [для подготовки бакалавров по направлениям 110900 - "Агрохимия и агропочвоведение", 110400-"Агрономия", 110900- "Технология производства и переработки с.-х. продукции"] / А. К. Фурсова [и др.] ; ред. А. К. Фурсова. - СПб. : Лань, 2013. - 432 с.

5. Посыпанов, Г.С. Растениеводство. Практикум : Учебное пособие / Г. С. Посыпанов. - Москва : ООО "Научно-издательский центр ИНФРА-М", 2015. - 255 с http://znanium.com/bookread2.php?book=4730

6. Земледелие : учебник [по направлениям и специальностям агрономического образования] / ред. Г. И. Баздырев. - М. : Инфра-М, 2015. - 608 с. - (Высшее образование - Бакалавриат). - ISBN 978-5-16-006296-96. Практикум по земледелию/И.П. Васильев, А.М. Туликов, Г.И. Баздырев и др.: под ред. И.П. Ва-сильева. – М.: КолосС, 2004. – 424 с.

7.Земледелие : учеб. пособие / А.И. Беленков, Ю.Н. Плескачев, В.А. Николаев, И.В. Кривцов, М.А. Мазиров. - М.: НИЦ ИНФРА-М, 2016. - 224 с. - (Высшее образование: Бакалавриат) <http://znanium.com/bookread2.php?book=51653>

## **6.2 дополнительная литература:**

1. Наумкин В. Н., Ступин А. С. Технология растениеводства: Учебное пособие. - СПб.: Издатель-ство «Лань», 2014. -- 592 с.: ил, (+ вклейка, 8 с.). - (Учебники для вузов.Специальная литература). 2. Коломейченко В.В. Растениеводство: учебник / В.В. Коломейченко.- М.: Агробизнесцентр, 2007.- 600с.

2. Растениеводство / Г.С. Посыпанов, В.Е. Долгодворов, Б.Х. Жеруков и др.; Под ред. Г.С. Посы-панова.-М.: « Колос С» . 2006.: -612 с.: ил. ( Учебники и учеб.пособия для студентов высш. учебн. заведений)

3. Уваров Г.И., Демидова А.Г. «Практикум по кормопроизводству» 2014-04- 02

5. Государственный реестр селекционных достижений, допущенных к использованию (элек-тронная версия), официальное издание. –Москва - 2014-184с.

6. Организационно –технологические нормативы возделывания с/х культур в Белгородской обла-сти. Сборник отраслевых регламентов. Коллектив авторов -Руководитель разработки: док-тор.экон. наук А.В. Турьянский Белгород, -2014.-673с.

7. Агрономические основы проектирования севооборотов: Методические указания и задания для выполнения курсовой работы студентами агрономического факультета/Сост. О.Г.Котлярова, А.И.Титовская, А.В.Ширяев и др. – Белгород: Изд-во БелГСХА, 2008. – 23 с.

8. Агротехнологии полевых культур в Центральном Черноземье: Учебное пособие/В.А.Федотов, С.В.Кадыров, Д.И.Щедрина. – Воронеж: Изд-во «Истоки», 2011. – 260 с.

9. Баздырев Г.И. Защита сельскохозяйственных культур от сорных растений/Г.И.Баздырев. – М.:Колос С, 2004. – 328 с.

10. Биологическая защита растений/М.В.Штерншис, Ф.С.-У.Джалилов, И.В.Андреева и др.; Под ред. М.В.Штерншис. – М.:Колос С, 2004. – 264 с.

11. Биологическая система земледелия/С.Н.Воропаев, П.А.Попов, В.Д.Ермохин и др.; Под ред. В.Д.Ермохина. – М.: Колос С, 2009. – 192 с.

12. Обработка почвы: Учебное пособие/Сост. О.Г.Котлярова, А.И.Титовская, Н.С.Добудько и др. – Белгород:Изд-во БелГСХА, 2009. – 115 с.

13. Применение гербицидов на посевах полевых культу: Учебное пособие/Сост. А.И.Титовская, А.В.Ширяев. – Белгород: Изд-во БелГСХА,  $2011. - 63$  c.

## **6.3.** *Ресурсы информационно-телекоммуникационной сети «Интернет», современные профессиональные базы данных, информационные справочные системы*

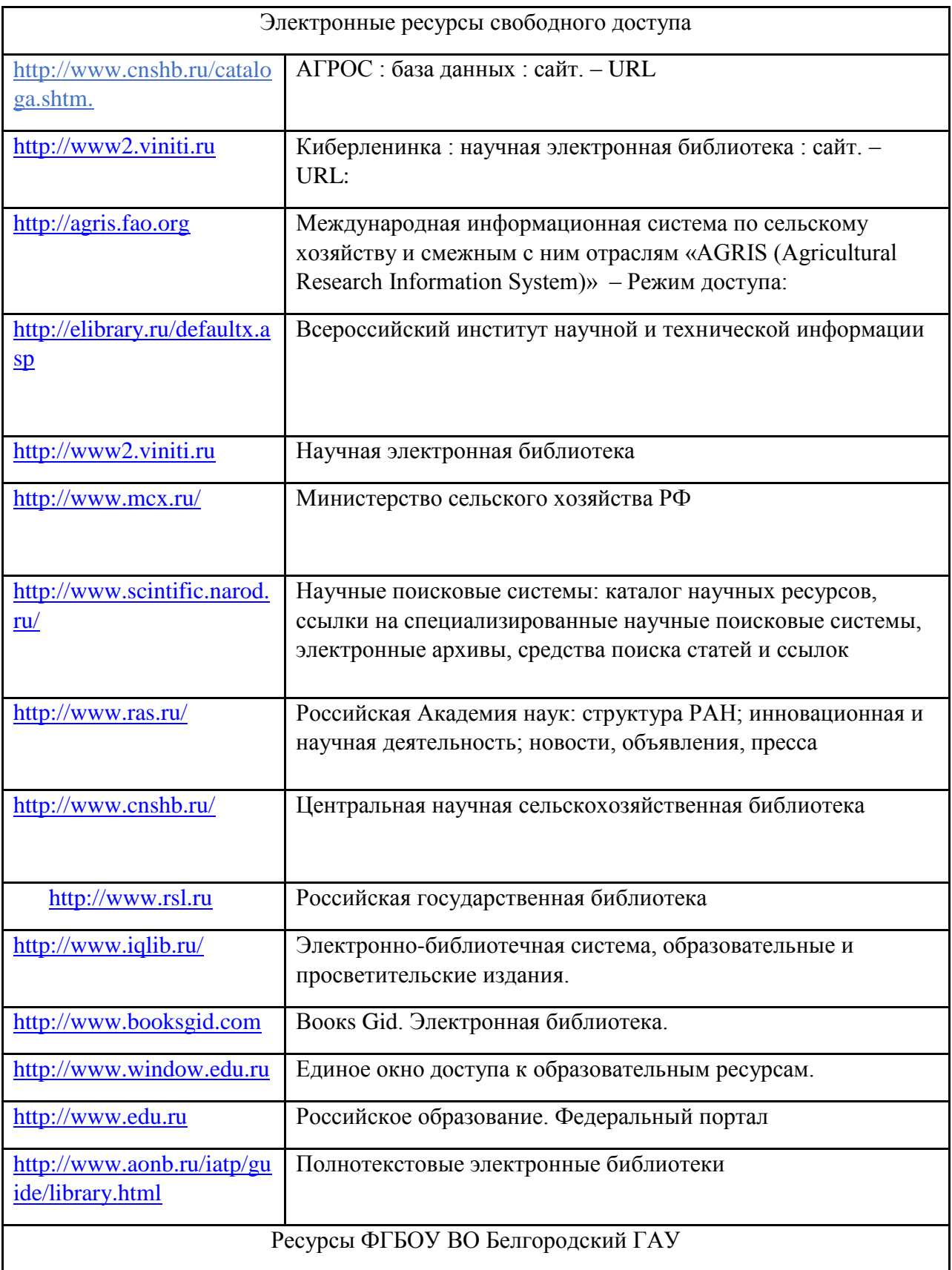

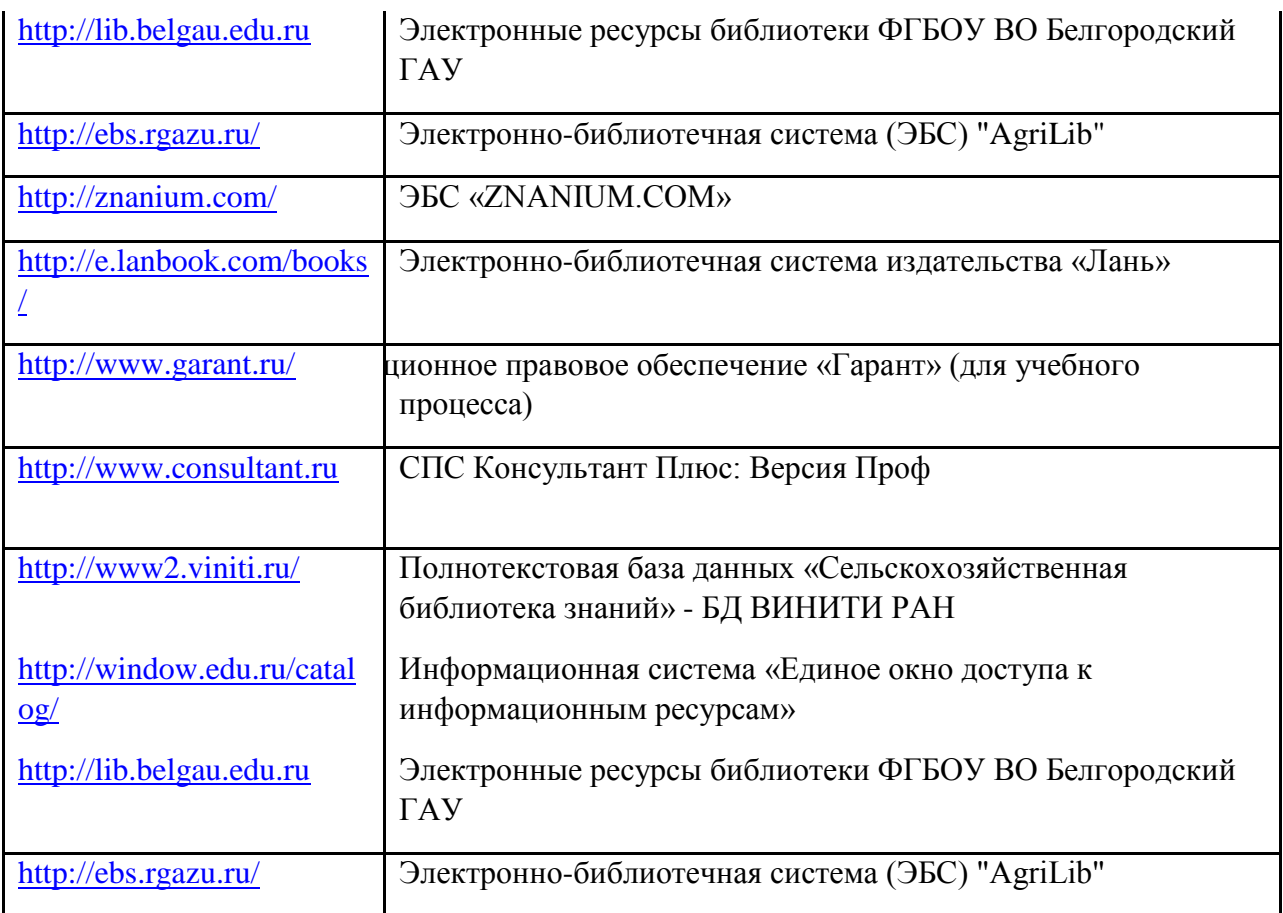

# **7. МАТЕРИАЛЬНО-ТЕХНИЧЕСКОЕ ОБЕСПЕЧЕНИЕ ДИСЦИПЛИНЫ**

**77.1. Помещения, укомплектованные специализированной мебелью, оснащенные оборудованием и техническими средствами обучения, служащими для представления учебной информации большой аудитории**

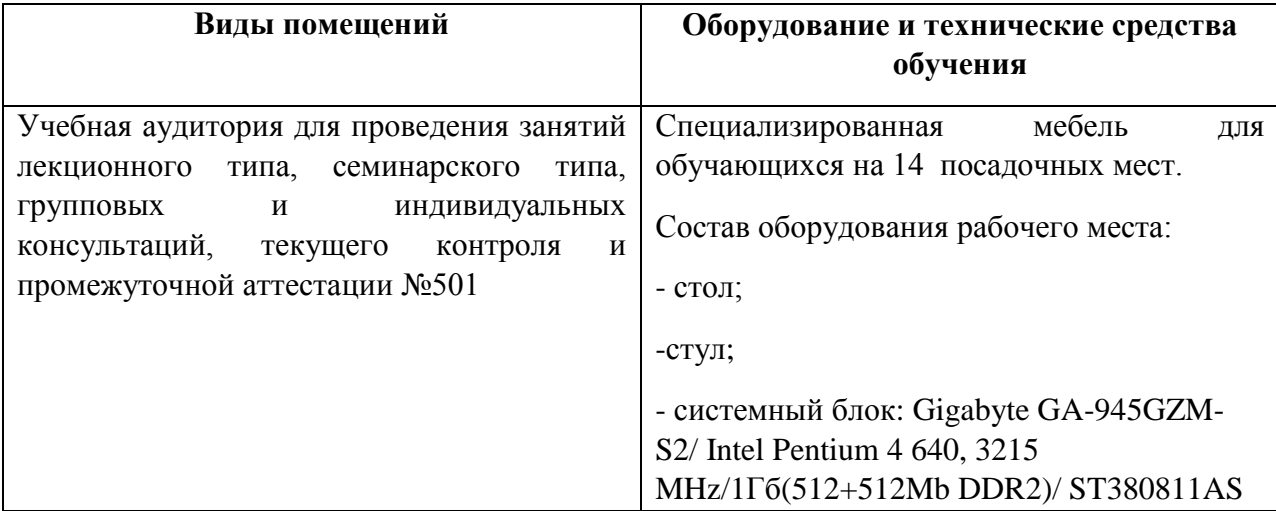

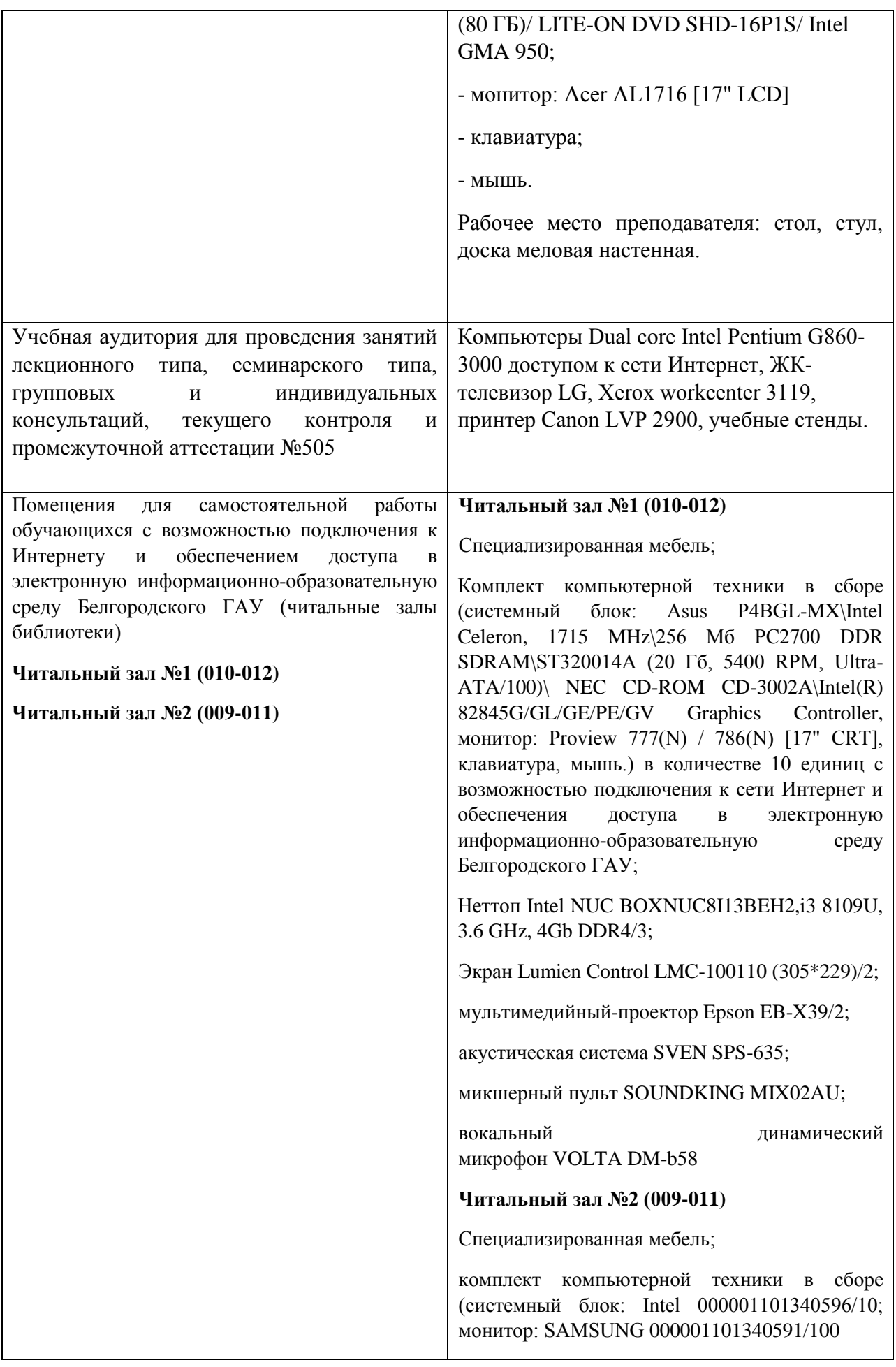

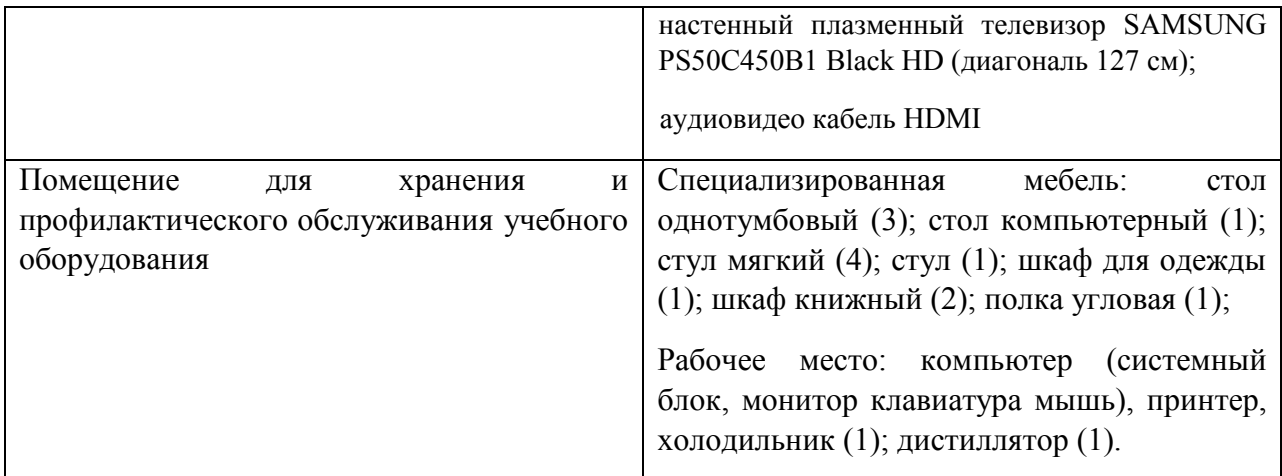

#### **7.2. Комплект лицензионного и свободно распространяемого программного обеспечения, в том числе отечественного производства**

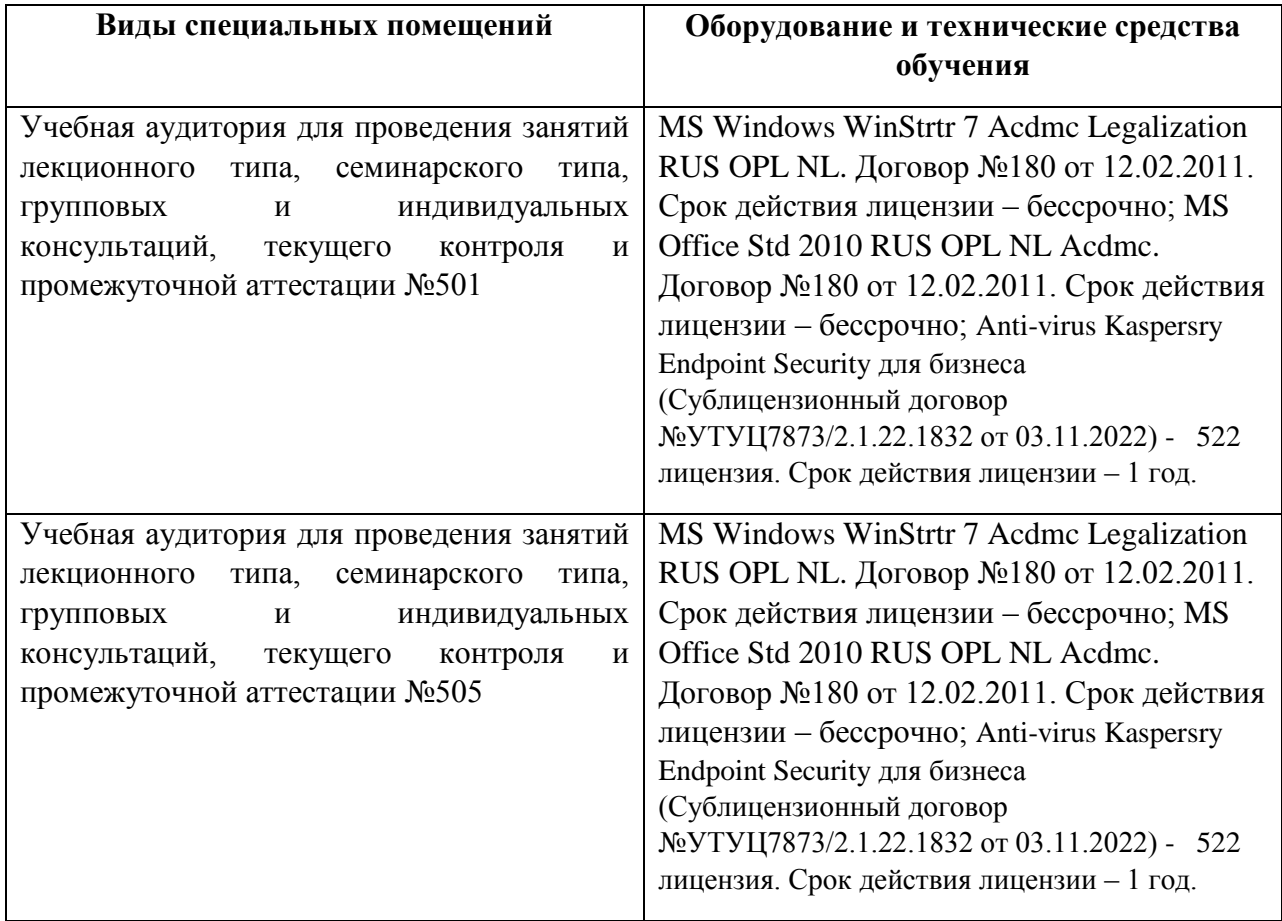

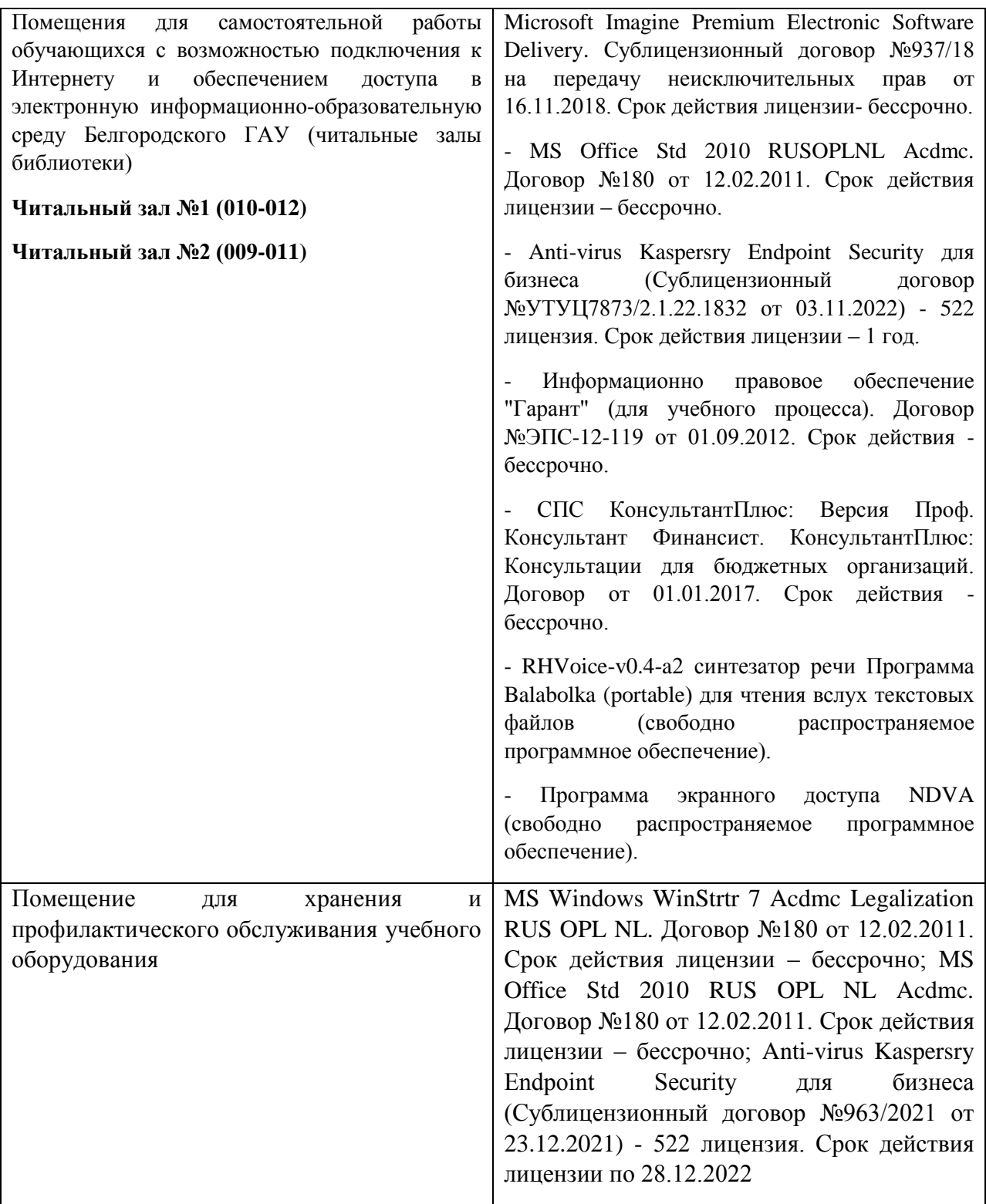

## **7.3. Электронно-библиотечные системы и электронная информационнообразовательная**

– ЭБС «ZNANIUM.COM», договор на оказание услуг № 5547/118 с Обществом с ограниченной ответственностью «ЗНАНИУМ» от 10.12.2021

– ЭБС «Лань», договор №74 с Обществом с ограниченной ответственностью «Издательство Лань» от 08.10.2021

# **VIII. ОСОБЕННОСТИ ОСВОЕНИЯ ДИСЦИПЛИНЫ (МОДУЛЯ) ДЛЯ ИНВАЛИДОВ И ЛИЦ С ОГРАНИЧЕННЫМИ ВОЗМОЖНОСТЯМИ ЗДОРОВЬЯ**

В случае обучения в университете инвалидов и лиц с ограниченными возможностями здоровья учитываются особенности психофизического развития, индивидуальные возможности и состояние здоровья таких обучающихся.

Образование обучающихся из числа инвалидов и лиц с ограниченными возможностями здоровья может быть организовано как совместно с другими обучающимися, так и в отдельных группах. Обучающиеся из числа лиц с ограниченными возможностями здоровья обеспечены печатными и (или) электронными образовательными ресурсами в формах, адаптированных к ограничениям их здоровья. Обучение инвалидов осуществляется также в соответствии с индивидуальной программой реабилитации инвалида (при наличии).

Для лиц с ограниченными возможностями здоровья по слуху возможно предоставление учебной информации в визуальной форме (краткий конспект лекций; тексты заданий). На аудиторных занятиях допускается присутствие ассистента, а также сурдопереводчиков и (или) тифлосурдопереводчиков. Текущий контроль успеваемости осуществляется в письменной форме: обучающийся письменно отвечает на вопросы, письменно выполняет практические задания. Доклад (реферат) также может быть представлен в письменной форме, при этом требования к содержанию остаются теми же, а требования к качеству изложения материала (понятность, качество речи, взаимодействие с аудиторией и т. д.) заменяются на соответствующие требования, предъявляемые к письменным работам (качество оформления текста н списка литературы, грамотность, наличие иллюстрационных материалов и т.д.). Промежуточная аттестация для лиц с нарушениями слуха проводится в письменной форме, при этом используются общие критерии оценивания. При необходимости время подготовки к ответу может быть увеличено.

Для лиц с ограниченными возможностями здоровья по зрению университетом обеспечивается выпуск и использование на учебных занятиях альтернативных форматов печатных материалов (крупный шрифт или аудиофайлы) а также обеспечивает обучающихся надлежащими звуковыми средствами воспроизведения информации (диктофонов и т.д.). Допускается присутствие ассистента, оказывающего обучающемуся необходимую техническую помощь. Текущий контроль успеваемости осуществляется в устной форме. При проведении промежуточной аттестации для лиц с нарушением зрения тестирование может быть заменено на устное собеседование по вопросам.

Для лиц с ограниченными возможностями здоровья, имеющих нарушения опорно- двигательного аппарата материально-технические условия университета обеспечивают возможность беспрепятственного доступа обучающихся в учебные помещения, а также пребывания в них (наличие пандусов, поручней, расширенных дверных проемов, лифтов; наличие специальных кресел и других приспособлений). На аудиторных занятиях, а также при проведении процедур текущего контроля успеваемости и промежуточной аттестации лицам с ограниченными возможностями здоровья, имеющим нарушения опорно-двигательного аппарата могут быть предоставлены необходимые технические средства (персональный компьютер, ноутбук или другой гаджет); допускается присутствие ассистента (ассистентов), оказывающего обучающимся необходимую техническую помощь (занять рабочее место, передвигаться по аудитории, прочитать задание, оформить ответ, общаться с преподавателем).

Приложение

#### МИНИСТЕРСТВО СЕЛЬСКОГО ХОЗЯЙСТВА РОССИЙСКОЙ ФЕДЕРАЦИИ ФЕДЕРАЛЬНОЕ ГОСУДАРСТВЕННОЕБЮДЖЕТНОЕОБРАЗОВАТЕЛЬНОЕ УЧРЕЖДЕНИЕ ВЫСШЕГО ОБРАЗОВАНИЯ «БЕЛГОРОДСКИЙ ГОСУДАРСТВЕННЫЙАГРАРНЫЙ УНИВЕРСИТЕТ» ИМЕНИ В.Я. ГОРИНА

Агрономический факультет

#### ОТЧЕТ ПО ТЕХНОЛОГИЧЕСКОЙ УЧЕБНОЙ ПРАКТИКЕ

Студента \_\_\_\_\_\_\_\_ группы:

 $\Phi$ ИО  $\Box$ 

подпись

курс факультет агрономический

Направление подготовки (специальность) \_35.03.04 Агрономия

Руководитель практики от университета \_\_\_\_\_\_\_

 $\mathcal{L}_\mathcal{L}$  , which is a set of the set of the set of the set of the set of the set of the set of the set of the set of the set of the set of the set of the set of the set of the set of the set of the set of the set of подпись

Дата защиты «  $\longrightarrow$   $\longrightarrow$  20 \_\_ г.  $\longrightarrow$ 

оценка

Майский 20

#### **ОФОРМЛЕНИЕ ОТЧЕТА**

Общими требованиями к отчету являются: четкость и логическая последовательность изложения материала, краткость и точность формулировок, конкретность изложения результатов работы, аргументированность выводов и заключения, аккуратное и правильное оформление.

Структура отчета представлена в разделе 3 настоящего пособия.

Кроме рассмотренных разделов отчет должен содержать титульный лист и оглавление.

#### 4.1. Общие требования к оформлению

1. Отчет пишут аккуратным почерком с одной стороны стандартного листа формата А4 (210х297 мм) с отклонениями  $\pm$  10 мм. На странице размещают 28 строк. Слева оставляют поля для подшивки – 35 мм, справа – 10 мм, сверху до первой строчки – 25 мм, снизу – 15 мм. Для абзаца , когда начинают новый текст или новую мысль – от края отступают на 4 буквы.

2. Заглавия разделов отчета пишут симметрично тексту заглавными буквами. Заглавия подразделов начинают с абзаца. Переносы слов в заглавиях не допускаются. Точку в конце заглавия не ставят. Если заглавие состоит из двух предложений, их разделяют точкой. Подчеркивать заглавия не следует. Заглавия нельзя отрывать от текста (заглавие на одной, а текст на другой странице).

3. Каждый раздел отчета следует начинать с новой страницы.

#### 4.2. Нумерация страниц

1. Страницы отчета нумеруют арабскими цифрами, соблюдая сквозную нумерацию по всему тексту. Титульный лист включают в общую нумерацию отчета, но номер на нем не ставят. Порядковый номер страницы проставляют в правом верхнем углу без точки в конце.

2. Разделы должны иметь порядковую нумерацию в пределах всего отчета и обозначаться арабскими цифрами с точкой в конце. Разделы "Введение", "Заключение", "Литература" и "Приложения" не нумеруются.

3. Подразделы нумеруют арабскими цифрами в пределах каждого раздела. Номер подраздела состоит из номера раздела и подраздела разделенных точкой. В конце номера подраздела ставят точку, например: 2.3.

#### 4.3. Иллюстрации

1. Иллюстрации (таблицы, схемы, графики), которые расположены на отдельных страницах отчета, включают в общую нумерацию.

2. Иллюстрации (кроме таблиц) обозначаются словом "Рис." и нумеруются последовательно арабскими цифрами в пределах всего отчета.

3. Таблицы нумеруют последовательно арабскими цифрами в пределах всего отчета. Номер таблицы ставят перед заглавием таблицы, слово "таблица" не пишется.

4. Если таблица занимает несколько страниц, на второй странице пишут "продолжение табл...".

5. Рисунки выполняют черной тушью или пастой, чернилами. Можно представлять и цветные рисунки.

6. Иллюстрации располагают так, чтобы их удобно было рассматривать без поворота отчета или с поворотом по часовой стрелке. Иллюстрации помещают после ссылки на них в тексте отчета.

7. Иллюстрации должны иметь наименование. При необходимости их снабжают поясняющими данными (подрисуночный текст). Наименование иллюстрации помещают над ней, поясняющие данные – под ней.

#### 4.4.Таблицы

1. Цифровой материал в отчете, как правило, оформляется в виде таблиц. Каждая таблица должна иметь лаконичное заглавие, точно определяющее ее содержание. Рамку и сетку таблицы вычерчивают фиолетовой, синей или черной пастой.

2. Таблицу размещают после первого упоминания о ней в тексте таким образом, чтобы ее можно было читать без поворота текста или с поворотом по часовой стрелке.

#### 4.5. Ссылки

1. Ссылки в тексте на источники информации приводят в круглых скобках с указанием фамилий авторов и года издания работы или порядковым номером списка литературы.

2. Если делается ссылка на несколько работ одновременно, упоминание о них располагают в круглых скобках в порядке годов издания. Например: "Согласно данным (Иванов, 1975, Петров, 1980).

3. Ссылки на иллюстрации помещают в круглых скобках или упоминают по тексту. В скобках слово "рисунок" пишут сокращенно (рис.2), но: "на рисунке 2 показаны ..."

4. Аналогично ссылкам на иллюстрации применяют и ссылки на таблицы.

5. В повторных ссылках на таблицы и иллюстрации следует указывать сокращенно слово "смотри". Например: см. табл. 5, см. рис. 2.

#### 4.6. Титульный лист

Титульный лист является первым листом отчета и заполняется по следующей форме (приложение 2):

а) в верхней части листа помещают наименование министерства организации (академия, факультет, кафедра);

б) в центре листа заглавными буквами – название отчета;

в) в правой нижней части листа помещают сведения о группе, представившей отчет, с указанием фамилии бригадира, а также о руководителе практики;

г) в самой нижней части листа, в центре, – Белгород и год выпуска отчета;

д) переносы слов на титульном листе не допускаются.

#### 4.7. Содержание

Содержание помещается на второй странице и включает наименование всех разделов и подразделов с указанием номеров страниц, на которых размещается начало материала разделов и подразделов.